# Документация API VirusTotal Release 1.0

Дроботун Евгений

Apr 24, 2020

# Оглавление

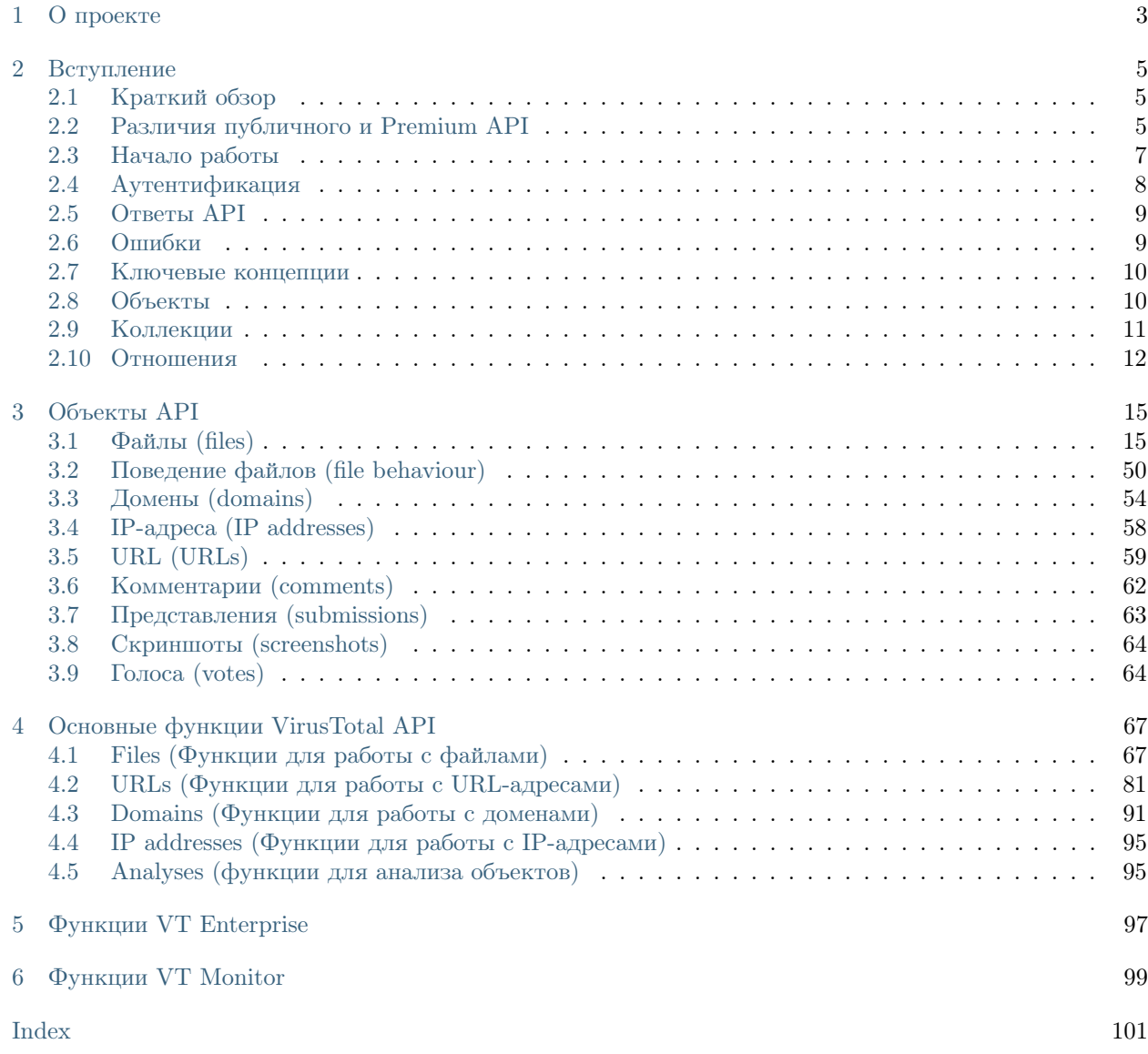

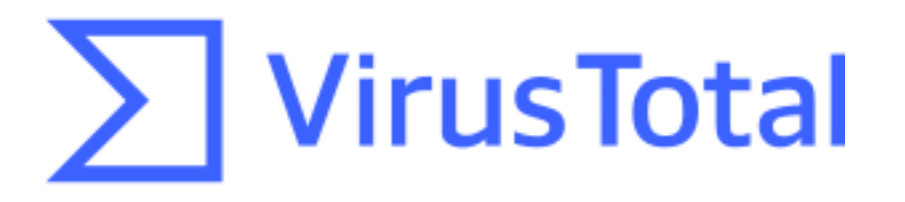

# ГЛАВА 1

О проекте

<span id="page-6-0"></span>Перевод официальной документации по API функциям сервиса VirusTotal (3 версия). Оригинал находится [здесь.](https://developers.virustotal.com/v3.0/)

Note: Последняя правка: Apr 24, 2020. На данный момент переводено около 40% документации.

Евгений Дроботун, [drobotun@xakep.ru](mailto:drobotun@xakep.ru)

# глава $2$

## Вступление

## <span id="page-8-1"></span><span id="page-8-0"></span>2.1 Краткий обзор

VirusTotal API 3 версии на данный момент находится в стадии бета-версии. Данная версия заменит VirusTotal API 2 версии с течением определенного времени. Версия 3 VirusTotal API основана на спецификации http://jsonapi.org/ и была разработана с учетом простоты использования и единообразия.

irusTotal API 3 версии следует принципам REST и имеет предсказуемые, ориентированные на ресурсы URL-адреса. В этой версии API для запросов и ответов (в том числе и ответов с информацией об ошибках) используется JSON.

Warning: VirusTotal API 3 версии уже достаточно стабилен, однако некоторые несовместимые изменения по-прежнему возможны. Мы рекомендуем вам начать использовать его для экспериментов и не критически важных проектов.

# <span id="page-8-2"></span>2.2 Различия публичного и Premium API

Хотя многие функции, предоставляемые API VirusTotal, свободно доступны всем зарегистрированным пользователям, некоторые из них доступны только нашими премиум-клиентами. Эти функции составляют VirusTotal Premium API, и они будут соответствующим образом идентифицированы в этом описании.

Premium API - это компонент расширенных сервисов VirusTotal для профессионалов.

Публичный (открытый) АРІ, с другой стороны, представляет собой набор функций, доступных для всех пользователей без каких-либо затрат. Единственное, что вам нужно для использования открытого API, это зарегистрироваться в сообществе VirusTotal и получить ключ API, как описано в разделе "Начало работы".

#### Note: Ограничения публичного API

- Публичный АРІ ограничен 4 запросами в минуту и 1000 запросами в день.
- Публичный API не должен использоваться в коммерческих продуктах или услугах.
- Публичный АРІ не должен использоваться в бизнес-процессах, которые не вносят новых файлов.

Note: Основные моменты Premium API

- Premium API не имеет ограничений по скорости запросов или суточных ограничений. Ограничения регулируются SLA (соглашением об уровне услуг).
- Premium API возвращает больше данных об угрозах и предоставляет больше функциональных возможностей.
- Premium API регулируется SLA (соглашением об уровне услуг), который гарантирует готовность данных.

Premium API имеет следующие преимущества перед публичным API:

- Позволяет выбрать частоту запросов и суточную квоту, которая наилучшим образом соответствует вашим потребностям.
- Позволяет загружать образцы для дальнейшего исследования, а также данные о сетевом трафике, которые они генерируют при выполнении, и подробные отчеты о выполнении.
- Возможно получение дополнительной информации об объектах, обработанных VirusTotal, например: предупреждения потока кода VBA для документов, исходные метаданные, выходные данные ExifTool, выходные данные IDS для зарегистрированных сетевых трасс, рейтинги популярности доменов, сертификаты SSL и т. д.
- Включает метаданные, сгенерированные исключительно VirusTotal: первая дата отправки файла, список имен файлов, с которыми файл был отправлен в VirusTotal, страны отправки, распространенность и т. д.
- Предоставит вам доступ к информации о поведении файлов, созданной в результате выполнения Windows PE, DMG, Mach-O и APK файлов в виртуализированной среде песочницы.
- Предоставляет сведения о "белых списках" и доверенных источниках.
- Позволяет задавать правила для запросов образцов, например: образцы с определенной сигнатурой; образцы, которые обнаружены более чем 10 антивирусными движками; образцы, которые содержат нужный раздел РЕ с определенным хэшем и т.д. Эти модификаторы поиска могут быть объединены для создания сложных запросов.
- Позволяет задавать правила для запросов URL, доменов, IP-адресов, например: все домены, зарегистрированные одним и тем же злоумышленником; все домены с TTL записи DNS A менее 5 секунд и т.д.
- Предоставляет возможность кластеризации файлов и поиска похожих файлов.
- Показывает расширенные связи, которые недоступны в публичном АРІ, например: встроенные домены; встроенные IP-адреса; контактные домены и т. д.
- Позволяет программно взаимодействовать с VT Hunting, включая получение уведомлений о правилах YARA или автоматический запуск заданий ретро-поиска.

• Имеет строгое соглашение о предоставлении услуг (SLA), которое гарантирует доступность и готовность данных.

В частности, Premium API поддерживает следующие основные варианты использования:

- Автоматизация рабочих процессов с помощью набора данных VirusTotal, включая программное расширение предупреждений.
- Интеграция VirusTotal с вашим SIEM, SOAR, EDR или AV для целей расширения получаемой информации, а не обнаружения.
- Скачивание файлов для дальнейшего изучения в автономном режиме.
- Полная характеристика любого вида угрозы, которую можно наблюдать: файлы, URL-адреса, Домены, IP-адреса, SSL-сертификаты и т. д.

# <span id="page-10-0"></span>2.3 Начало работы

Для использования API необходимо зарегистрироваться в сообществе VirusTotal Community. Как только у вас будет действительная учетная запись VirusTotal Community, вы найдете свой личный ключ доступа к API в разделе личных настроек. Этот ключ - все, что вам нужно для использования VirusTotal API.

Warning: VirusTotal API не должен использоваться в коммерческих продуктах или услугах, он не может использоваться в качестве замены антивирусных продуктов и не может быть интегрирован в любой проект, который может нанести прямой или косвенный ущерб антивирусной индустрии. Несоблюдение этих условий приведет к немедленному запрету доступа нарушителя к VirusTotal API.

Warning: При любых обстоятельствах Условия предоставления услуг и Политика конфиденциальности VirusTotal должны соблюдаться.

По умолчанию любой зарегистрированный пользователь VirusTotal Community имеет право на ключ АРІ, который позволяет ему взаимодействовать с базовым набором функций АРІ. Расширенные вызовы доступны через Premium API, который требует специальных привилегий. Свяжитесь с нами, если вы хотите узнать больше о том, как получить доступ к Premium API.

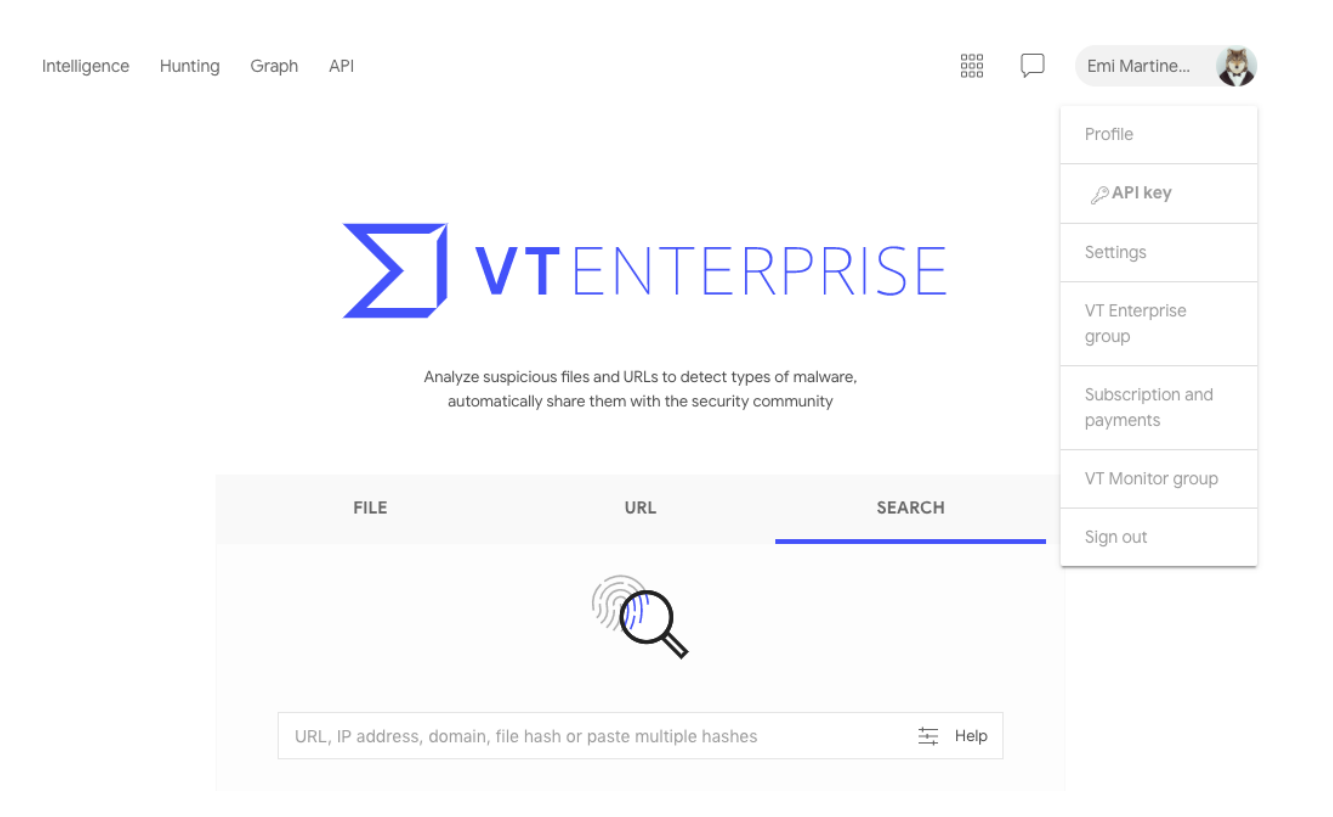

# <span id="page-11-0"></span>2.4 Аутентификация

Для аутентификации с помощью API вы должны включить заголовок x-apikey со своим личным ключом API во все ваши запросы. Ваш ключ API можно найти в пользовательском меню вашей учетной записи VirusTotal:

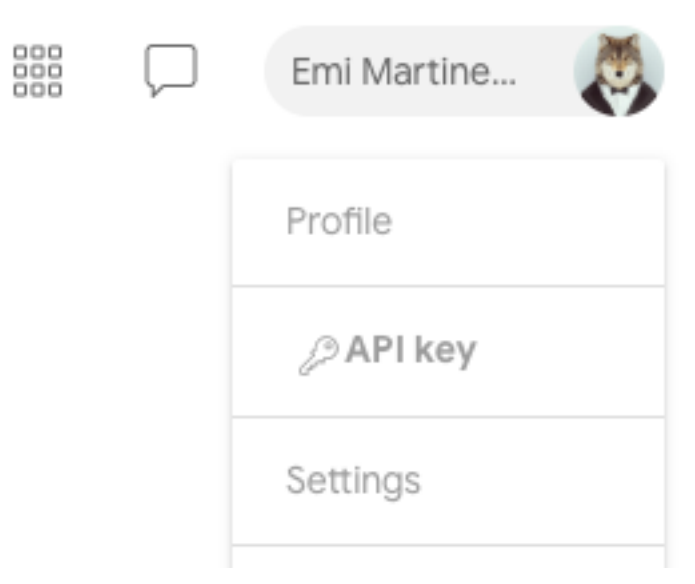

Ваш ключ доступа к API несет все ваши привилегии, поэтому держите его в безопасности и не делитесь им ни с кем. Всегда используйте HTTPS вместо HTTP для выполнения ваших запросов.

# <span id="page-12-0"></span>2.5 Ответы API

В большинстве случаев ресурс VirusTotal API возвращает ответ в формате JSON. Если не указано иное, ответ на успешный запрос будет иметь следующий формат:

#### Структура ответа

```
"data": \langleresponse data\rangle\}
```
<response data> обычно представляет собой объект или список объектов, однако это не всегда так. Примером этого является функция /files/upload url, которая возвращает URL-адрес.

# <span id="page-12-1"></span>2.6 Ошибки

API VirusTotal следует обычным кодам ответа HTTP для указания успеха или неудачи. Коды в диапазоне 2хх указывают на успех. Коды в диапазоне 4хх указывают на ошибку в запросе (например, отсутствует параметр или ресурс не найден). Коды в диапазоне 5xx указывают на ошибку на серверах VirusTotal, что бывает крайне редко.

Неудачные запросы возвращают дополнительную информацию об ошибке в формате JSON:

Формат ответа в случае ошибки

```
"error": {
 "code": "<error code>",
 "message": "\lt a message describing the error>"
R
```
Код ошибки соde представляет собой строку с одним из значений, приведенных в ниже.

Сообщение message содержит , более подробную информацию об ошибке.

- $409$  Ошибка типа "AlreadyExistsError". Ресурс уже существует.
- 401 Ошибка типа "AuthenticationRequiredError". Выполнение операции возможно аутентифицированным пользователем. Убедитесь, что вы предоставили свой ключ доступа к АРІ.
- 400 Ошибка типа "BadRequestError". Запрос АРІ является недопустимым или неправильным.
- 403 Ошибка типа "ForbiddenError". Выполнение запрошенной операции невозможно.
- $\bullet$  400 Ошибка типа "InvalidArgumentError". Некоторые аргументы, переданные в запросе неверные.
- 404 Ошибка типа "NotFoundError" Запрошенный ресурс не найден.
- 429 Ошибка типа "QuotaExceededError". Превышение одной из квот на число запросов(минутной, ежедневной или ежемесячной). Ежедневные квоты сбрасываются каждый день в 00: 00 UTC.
- 429 Ошибка типа "TooManyRequestsError". Большое число запросов.
- 401 Ошибка типа "UserNotActiveError". Учетная запись пользователя не активна.
- 401 Ошибка типа "WrongCredentialsError".- Ключ доступа к API является неверным.
- 503 Ошибка типа "TransientError". Временная ошибка сервера. Повторная попытка запроса может сработать.

## <span id="page-13-0"></span>2.7 Ключевые концепции

VirusTotal API (версии 3) базируется на трех ключевых понятиях: [объекты](#page-13-1) (objects), [коллекции](#page-14-0) (collections) и [отношения](#page-15-0) (relationships).

Объект - это любой элемент, который может быть получен или обработан с помощью API. Файлы, URL-адреса, доменные имена и наборы правил поиска VirusTotal - это некоторые типы объектов, предоставляемые API.

Коллекция - это набор объектов. Объекты в коллекции обычно имеют один и тот же тип, но есть несколько исключений из этого правила. Некоторые операции API выполняются с объектами, а некоторые - с коллекциями.

Отношения - это связи между объектами, например: файл может быть связан с другим файлом, потому что один из файлов является ZIP-архивом, который содержит другой файл, URL-адрес может быть связан с файлом, потому что файл был загружен с URL-адреса, доменное имя связано со всеми URLадресами в этом домене.

# <span id="page-13-1"></span>2.8 Объекты

Объект является ключевым понятием в API VirusTotal. Каждый объект имеет идентификатор и тип. Идентификаторы уникальны среди объектов одного типа. Это означает, что пара (тип, идентификатор) однозначно идентифицирует любой объект в API. В этой документации эти пары (тип, идентификатор) называются дескрипторами объектов.

Каждый объект имеет связанный с ним URL-адрес со следующей структурой:

```
https://www.virustotal.com/api/v3/{collection name}/{object id}
```
Обычно {collection name} - это множественная форма типа объекта, например, files - это коллекция, содержащая все объекты типа file, а analyses - это коллекция, содержащая все объекты analysis. Формат {object id} варьируется от одного типа объекта к другому.

GET-запрос на URL объекта возвращает информацию об этом объекте в следующем формате:

Пример ответа

```
{
 "data": {
  "type": "{object type}",
  "id": "{object id}",
  "links": {
    "self": "https://www.virustotal.com/api/v3/{collection name}/{object id}"
  },
   "attributes" : {
    "integer_attribute": 1234,
    "string attribute": "this is a string",
    "dictionary attribute": \{ "one": 1, "two": 2 \},
```

```
"list attribute": [ "foo", "bar", "baz" ]
  "relations'': {
 ſ
\}
```
Помимо идентификатора и типа, объект имеет набор атрибутов и отношений. Атрибуты могут быть любого типа, поддерживаемого JSON, включая списки и словари. Поле attributes всегда присутствует во всех объектах, а поле relationships является необязательными, в зависимости от того, просили ли вы включить данное поле при отправке запроса. Данный вопрос будет подробно обсуждаться в разделе "Отношения".

Каждый тип объекта имеет свой собственный заранее определенный набор атрибутов, вы не сможете добавлять или удалять атрибуты, вы можете только изменять значения существующих (в случае если они доступны для записи). Для изменения значений атрибутов объекта необходимо отправить РАТСНзапрос по URL объекта. Если вы попытаетесь изменить атрибут только для чтения, вы получите сообщение об ошибке. РАТСН-запрос должен содержать атрибуты, которые вы хотите изменить в структуре, подобной той, что показана в приведенном ниже примере. Любой атрибут, не включенный в запрос, останется неизменным.

Пример РАТСН-запроса

```
\{"data": \{"type": "{object type}",
   "id": "{object id}",
   "attributes" : \{"integer attribute": 1234,
    "string attribute": "this is a new string",
   ł
 \}
```
Обратите внимание, что идентификатор id и тип объекта object включены в РАТСН-запрос, и они должны соответствовать указанным в URL.

Некоторые типы объектов также можно удалить, отправив DELETE-запрос на удаление по URL объекта.

# <span id="page-14-0"></span>2.9 Коллекции

Коллекции - это наборы объектов. Для большинства типов объектов существует коллекция верхнего уровня, представляющая все объекты этого типа. Доступ к этим коллекциям можно получить с помощью URL-адреса, например:

https://www.virustotal.com/api/v3/{collection name}

Большинство операций в API VirusTotal осуществляется путем отправки запросов к коллекции. Например, вы можете проанализировать файл, отправив POST-запрос в /api/v3/files, который успешно добавит новый элемент в коллекцию файлов. Вы можете создать новый набор правил VT Hunting, отправив POST-запрос в  $\binom{1}{4}$  /api/v3 /intelligence/hunting rulesets. Отправка POST-запроса в коллекцию обычно приводит к созданию новых объектов.

Аналогично, DELETE-запрос, отправляемый в коллекцию, приводит к удалению всех объектов в этой коллекции. Конечно, для определенных коллекций, таких как files, urls или analyses нет метода DELETE для запросов, но вы можете использовать DELETE-запрос с  $\pi$ ipi/v3/intelligence/ hunting notifications, который, как вы уже поняли, удаляет все ваши уведомления VT Hunting.

Большинство коллекций являются итеративными, вы можете извлечь все объекты в коллекции, отправив в коллекцию последовательные GET-запросы. На каждый запрос вы получаете ряд объектов и курсор cursor, который можно использовать для продолжения итерации. Приведенный ниже фрагмент иллюстрирует ответ на GET-запрос на /api/v3/{collection name}.

Пример ответа коллекции

```
"data":\{ \dots \text{object } 1 \dots \},\\{ \dots \text{object } 2 \dots \},\\{ \dots \text{object } 3 \dots \}\vert,
"meta": {
 "cursor": "CuABChEKBGRhdGUSCQjA1.."
\},
"links": {
   "next": "https://www.virustotal.com/api/v3/{collection name}?cursor=CuABChEKBGRhdGUSCQjA1..",
   "self": "https://www.virustotal.com/api/v3/{collection name}"
\}
```
Как следует из поля next в разделе links, вы можете использовать cursor в качестве параметра при последующем вызове для получения следующего набора объектов. Вы также можете использовать параметр limit для управления количеством объектов, возвращаемых при каждом вызове.

# <span id="page-15-0"></span>2.10 Отношения

Отношения - это способ, которым API-интерфейс VirusTotal выражает связи или зависимости между объектами. Объект может быть связан с объектами того же или другого типа. Например, файловый объект может быть связан с некоторым другим файловым объектом, который содержит первый, или файловый объект может быть связан с объектами URL, представляющими URL, встроенные в файл.

Отношения могут быть вида "один к одному" или "один ко многим", в зависимости от того, связан объект с одним объектом или с несколькими объектами.

При извлечении какого-либо объекта с помощью GET-запроса можно также получить его связи с другими объектами. Это можно сделать, указав отношение, которое вы хотите получить в параметре relationships:

https://www.virustotal.com/api/v3/{collection name}/{object id}?relationships={relationship}

Можно указать несколько отношений в параметре relationships, перечислив их имена через запятую:

https://www.virustotal.com/api/v3/{collection name}/{object id}?relationships={relationship 1},{relationship 2}

Объекты, возвращаемые такими запросами, включают словарь отношений, где ключи - это имена запрашиваемых отношений, а значения - это либо дескриптор объекта (если отношение одно к одному), либо коллекция, как описано в разделе "[Коллекции"](#page-14-0) (если отношение одно ко многим). Однако обратите внимание, что эти коллекции содержат не все связанные объекты, а только их дескрипторы (т. е. их тип и идентификатор).

#### Отношения в объекте

```
{
 "type": "{object type}",
 "id": "{object id}",
 "links": {
   "self": "https://www.virustotal.com/api/v3/{collection name}/{object id}"
 },
 "attributes" : {
    ..
 },
 "relationships" : {
    "{one-to-one relationship}": {
     "data": {
      "id": "www.google.com",
       "type": "domain"
     },
     "links": {
       "related": "https://www.virustotal.com/api/v3/{collection name}/{object id}/{one-to-one relationship}",
       "self": "https://www.virustotal.com/api/v3/{collection name}/{object id}/relationships/{one-to-one␣
˓→relationship}"
     }
    },
    "{one-to-many relationship}": {
     "data": [
       \{ \dots \text{object descriptor } 1 \dots \},\\{ \dots \text{object descriptor } 2 \dots \},\{ .. object descriptor 3 .. }
     ],
     "meta": {
       "cursor": "CuABChEKBGRhdGUSCQjA1LC...",
     },
     "links": {
       "next": "https://www.virustotal.com/api/v3/{collection name}/{object id}/relationships/{one-to-many␣
˓→relationship}?cursor=CuABChEKBGRhdGUSCQjA1LC...",
       "self": "https://www.virustotal.com/api/v3/{collection name}/{object id}/relationships/{one-to-many␣
\rightarrowrelationship}"
     },
    },
   "{relationship 2}": { ... },
   "{relationship 3}": { ... }
 }
}
```
Если вы внимательно посмотрите на поле links для связи в приведенном выше примере, вы увидите, что URL в поле self выглядит следующим образом:

https://www.virustotal.com/api/v3/{collection name}/{object id}/relationships/{relationship}

Отношения "один ко многим" - это просто коллекции, содержащие объекты, которые каким-то образом связаны с основным объектом, поэтому они обычно имеют свой собственный URL, который можно использовать для перебора связанных объектов, отправляя GET-запросы на этот URL, как описано в разделе ["Коллекции"](#collections). При этом имеется два URL-адреса:

https://www.virustotal.com/api/v3/{collection name}/{object id}/relationships/{relationship} https://www.virustotal.com/api/v3/{collection name}/{object id}/{relationship}

Первый URL - это коллекция, содержащая только дескрипторы (тип и идентификатор) для связанных объектов, второй - полные объекты со всеми их атрибутами. Если вас интересует только тип и идентификатор связанных объектов, вы должны использовать первый, так как более эффективно извлекать только дескрипторы, чем полные объекты.

Еще одно важное различие между обеими функциями заключается в том, что  $\{$ object id $\}/$ relationships $/$ {relationship} представляет отношение как независимую сущность и может поддерживать операции, которые изменяют отношение без изменения объектов. Напротив, {object id}/{relationship} представляет связанные объекты, а не отношение. Например, если вы хотите предоставить пользователю разрешения на просмотр графика, вы можете использовать:

POST https://www.virustotal.com/api/v3/graphs/{id}/relationships/viewers

Эта функция получает пользовательский дескриптор, она не изменяет ни пользователя, ни график, она просто создает связь между ними. С другой стороны, когда вы создаете новый комментарий для файла, вы используете:

POST https://www.virustotal.com/api/v3/files/{id}/comments

И в этом случае вы не только изменяете связь между файлом и комментарием, но и создаете новый объект комментария.

# глава<sup>3</sup>

Объекты АРІ

## <span id="page-18-1"></span><span id="page-18-0"></span>3.1 Файлы (files)

Файлы являются одним из наиболее важных типов объектов в VirusTotal API. У нас есть огромный набор данных из более чем 2 миллиардов файлов, которые были проанализированы VirusTotal на протяжении многих лет. Объект file может быть получен либо путем загрузки нового файла в VirusTotal, либо путем поиска уже существующего хэша файла, либо другими способами при поиске в службах VT Enterprise services. В объекте file вы найдете некоторые релевантные базовые атрибуты о файле и его связи с VirusTotal:

• хэш-суммы файлов, такие как md5, sha1 и sha256, которые однозначно идентифицируют файл;

- first submission date дата и время когда файл был впервые получен в VirusTotal (как временная метка  $UNIX$ );
- last analysis date дата и время последнего анализа файла (как временная метка UNIX);
- last modification date дата и время последнего изменения файла (как временная метка UNIX);
- times submitted число загрузок файла на сервер;
- · last analysis results результаты последнего анализа;
- · names имя файла meaningful name, которое мы считаем наиболее содержательным;
- downloadable показывает возможность скачивания файла с сервера;
- unique sources указывает, из скольких различных источников был получен файл.

**JSON** 

₹

"data":  $\{$ "type": "file",

<sup>•</sup> size - размер файла;

```
"id": "<SHA256>",
   "links": {
    "self": "https://www.virustotal.com/api/v3/files/<SHA256>"
   },
   "attributes" : {
    "md5": "\leqstring>",
    "sha1": "<string>",
    "sha256": "\ltstring>",
    "size": <int>,
    "first_submission_date": "<unix_timestamp>",
    "last submission date": "<unix timestamp>",
    "last_modification_date": "<unix_timestamp>",
    "times submitted": \langle int \rangle,
    "last analysis date": "<unix timestamp>",
    "last analysis results": [ <objects> ],
    "names": \lceil <strings> \rceil,
    "meaningful_name": "<string>",
    "downloadable": <br/> <br/>boolean>,
    "unique sources": \langle int \rangle,
     ...
   }
 }
}
```
В словаре атрибутов присутствует также поля с информацией, извлеченной из самого файла. Эта информация раскрыта в следующих ключах:

- type description описание типа файла, с коротким его представлением type tag, который можно использовать для поиска файлов этого типа;
- creation date извлекается, когда это возможно, из файла и указывает метку времени компиляции или сборки, может быть подделан создателями вредоносных программ;
- total votes общее количество голосов по результатам голосования пользователей VirusTotal Community. Поле reputation рассчитывается на основе голосов, полученных файлом, и репутации пользователей;
- vhash значение т. н. нечеткого хэша, определяемого по алгоритму кластеризации, основанного на простом структурном хэше признаков, и который позволяет находить похожие файлы;
- tags извлекаются из разных частей отчета и являются метками, которые помогают вам искать похожие образцы.

#### JSON

{

```
"data": {
           ...
 "attributes" : {
   ...
  "type_description": "<string>",
   "type tag": "\langlestring\rangle",
  "creation_date": "<unix_timestamp>",
   "ssdeep": "<string>",
   "vhash": "\langlevhash>",
```

```
"authentihash": "\ltstring>",
    "reputation": \langle int \rangle,
    "total votes": { "harmless": \langle int \rangle, "malicious": \langle int \rangle},
    "tags": \lceil "\ltstrings>"
  ł
\}
```
Кроме того, VirusTotal вместе с каждым антивирусным сканированием запускает набор утилит, позволяющих собирать дополнительную информацию о файле. Вся эта информация содержится в поле attributes вместе с остальными ранее описанными полями.

### 3.1.1 androguard

Информация об Android файлах.

androguard показывает информацию о файлах Android APK, DEX и XML, извлеченных с помощью утилиты Androguard.

- Activities список активностей (activities) приложения;
- AndroguardVersion версия используемой утилиты Androguard;
- AndroidApplication тип файла Android в формате целого числа;
- AndroidApplicationError логическое переменная со значением False;
- AndroidApplicationInfo тип файла Android ("APK"," DEX","XML");
- AndroidVersionCode код версии Android, считанный из манифеста;
- AndroidVersionName имя версии Android, считанное из манифеста;
- Libraries список библиотек, используемых приложением;
- Main Activity название основной активности (activitie), прочитанное из манифеста;
- MinSdkVersion минимальная поддерживаемая версия SDK;
- Package имя пакета, считанное из манифеста;
- Permissions словарь с разрешениями, используемыми в качестве ключа и списка с 3 элементами в качестве значения:
	- $-$  тип разрешения (например, normal, dangerous);
	- короткий дескриптор разрешения;
	- дескриптор разрешения;
- Providers список провайдеров (providers), используемых приложением;
- Receivers список получателей (receivers), используемых приложением;
- RiskIndicator словарь с показателями риска APK (structure) и PERM (permissions):
	- APK показывает используемые компоненты и их количество (например, "EXECUTABLE":  $3);$
	- PERM показывает типы разрешений и их количество (например, "DANGEROUS": 11);
- Services список служб (services), используемых приложением;
- StringsInformation список примечательных строк, найденных в приложении;
- TargetSdkVersion версия Android, на которой приложение было протестировано;
- VTAndroidInfo версия Androguard, используемая сервисом VirusTotal;
- certificate сведения о сертификате приложения в виде словаря с полями:
	- Issuer словарь с отличительными (уникальными) именами и значениями. Типичными записями являются DN (отличительное (уникальное) имя), CN (общее имя), O (организация);
	- Subject словарь с RDN (перечнем уникальных имен) эмитента сертификата;
	- serialnumber серийный номер сертификата;
	- thumbprint хэш сертификата в шестнадцатеричном виде;
	- validfrom дата начала действия сертификата в [формате](http://strftime.org/) "%H:%M %p %m/%d/%Y";
	- validto срок действия сертификата, в формате "%H:%M %p %m/%d/%Y";
- intent-filters фильтр предполагаемых действий приложения исходя из активностей (activities), получателей (receivers) и служб (services).

Информация об APK файлах в виде JSON

```
{
 "data": {
            ...
   "attributes" : {
    ...
    "androguard": {
     "Activities": ["<strings>"],
     "AndroguardVersion": "<string>",
     "AndroidApplication": <int>,
     "AndroidApplicationError": <boolean>,
     "AndroidApplicationInfo": "<string>",
     "AndroidVersionCode": "<string>",
     "AndroidVersionName": "<string>",
     "Libraries": ["<strings>"],
     "Main Activity": "<string>"
     "MinSdkVersion": "<string>",
     "Package": "<string>",
     "Permissions": \{\mathbb{S}^n: \mathbb{S}^n: \mathbb{S}^n: \mathbb{S}^n \times \mathbb{S}^n \}, ... },
     "Providers": ["<strings>"],
      "Receivers": ["<strings>"],
      "RiskIndicator": {"APK": {"\ltstring>": \ltint>, ... },
                   "PERM": {"<string>": <int>, ... }},
      "Services": ["<strings>"],
     "StringsInformation": ["<strings>"],
     "TargetSdkVersion": "<string>",
     "VTAndroidInfo": <float>,
      "certificate": {"Issuer": {"DN": "<string>", "O": "<string>", ... },
                  "Subject": {"DN": "<string>","O": "<string>", ... },
                  "serialnumber": "<string>",
                  "thumbprint": "<string>
                  "validfrom": "<string:%H:%M %p %m/%d/%Y>",
                  "validto": "<string:%H:%M %p %m/%d/%Y>"},
      "intent-filters": {"Activities": {"<string>": {"action": ["<strings>"],
                                          "category": ['<\>string>"],
```
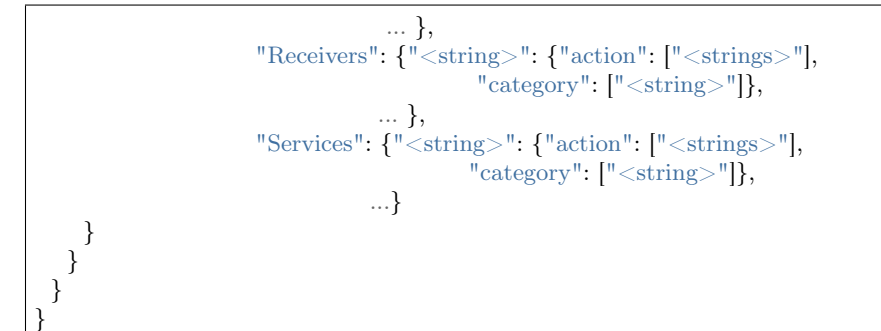

## 3.1.2 asf\_info

Информация о Microsoft Advanced Streaming/Systems Format (ASF) файлах.

asf info показывает информацию о Microsoft ASF files (.asf, .wma, .wmv).

- content encryption object информация о том, как зашифрован файл:
	- key\_id ID тиспользуемого ключа;
	- license\_url url-адрес лицензии;
	- protection type тип используемой защиты (например, "DRM");
	- secret\_data байты, содержащие секретные данные;
- extended\_content\_encryption\_object расширенная информация о том, как зашифрован файл:
	- CHECKSUM контрольная сумма данных;
	- KID ID тиспользуемого ключа;
	- EncodeType тип кодирования;
	- LAINFO информация о лицензионном соглашении;
	- DRMHeader заголовок, используемый в DRM;
- script command objects скрипты, используемые в файле:
	- action действие, которое необходимо выполнить;
	- type тип действия (например, URL, FILENAME, EVENT);
	- trigger\_time время активации скрипта.

Информация об ASF файлах в виде JSON

```
{
 "data": {
            ...
   "attributes" : {
    ...
    "asf_info": {
     "content_encryption_object": {"key_id": "<string>",
                            "license_url": "<string>",
                            "protection_type": "<string>",
```

```
"secret_data": "<string>"},
    "extended content encryption object": {"CHECKSUM": "<string>",
                               "DRMHeader": "<string>",
                               "EncodeType": "<string>",
                               "KID": "<string>",
                               "LAINFO":"<string>"},
    "script_command_objects": [{"action": "<string>",
                        "trigger_time": <int>,
                        "type":"URL"}, ... ]}
 }
}
```
### 3.1.3 authentihash

Хэш для проверки PE-файлов.

authentihash - это хэш sha256, используемый корпорацией Microsoft для проверки того, что соответствующие разделы образа PE-файла не были изменены.

JSON

}

```
{
 "data": {
             ...
   "attributes" : {
     ...
    "authentihash": "<string>",
   }
 }
}
```
### 3.1.4 bundle\_info

Информация о сжатых файлах.

bundle info предоставляет информацию о сжатых файлах (ZIP, TAR, GZIP и т. д.).

- beginning распакованный заголовок файла для некоторых форматов файлов (GZIP, ZLIB);
- extensions расширения файлов и их количество внутри пакета;
- file types типы файлов и их количество внутри пакета;
- highest datetime самая последняя дата в содержащихся файлах, в [формате](http://strftime.org/) "%H:%M %p %m/%d/%Y";
- lowest datetime самая старая дата в содержащихся файлах, в формате "%H:%M %p %m/%d/%Y";
- num children сколько файлов и каталогов находится внутри пакета;
- tags интересные замечания о содержании (например, "contains-pe");
- type тип пакета (например, "ZIP");
- uncompressed size несжатый размер содержимого внутри сжатого файла;
- vhash хэш подобия (нечеткий хэш) для этого типа файлов.

Информация о сжатых файлах в виде JSON

```
{
 "data": {
             ...
  "attributes" : {
     ...
    "bundle_info": {
      "beginning": "<string>",
      "extensions": \{"<string>": <int>, ... },
      "file_types": {"<string>": <int>, ... },
      "highest_datetime": "<string:%Y-%m-%d %H:%M:%S>",
      "lowest_datetime": "<string:%Y-%m-%d %H:%M:%S>",
      "num \overline{children}": \langle int \rangle,
      "\frac{1}{\sqrt{1}} ["<strings>"],
      "type": "<string>",
      "uncompressed size": <int>,
      "vhash": "<string>"
    }
  }
 }
}
```
#### 3.1.5 class\_info

Информация о классах Java в байткод-файлах.

class\_info предоставляет информацию о Java байткод-файлах.

- constants константы, используемые в классе;
- extends класс, от которого наследован данный класс;
- implements интерфейсы реализованные в классе;
- methods методы, принадлежащие к классу;
- name имя класса;
- platform платформа в виде строки, полученной из старшего и младшего номера версии;
- provides представленные классы, поля и методы;
- requires обязательные классы, поля и методы.

#### Информация о Java классе в виде JSON

```
{
 "data": {
              ...
   "attributes" : {
     ...
     "class_info": {
```

```
"constants": ["<strings>"],
   "extends": "<string>",
   "implements": ["<strings>"],
   "methods": ["<strings>"],
   "name": "<string>",
   "platform": "<string>"
   "provides": ["<strings>"],
   "requires": ["<strings>"]
 }
}
```
#### 3.1.6 deb\_info

} }

Информация о Debian пакетах.

deb info - предоставляет информацию о [Debian пакетах.](https://wiki.debian.org/Packaging)

- changelog информация об изменениях в версии пакета:
	- Author имя автора;
	- Date дата в [формате](http://strftime.org/) "%а, %d %b %Y %H:%M%S %z";
	- Debian revision ревизия;
	- Debian version версия;
	- Distributions тип распространения;
	- Full version полная версия системы;
	- Package тип пакета;
	- Urgency уровень срочности изменений;
	- Version history история версий;
- control metadata общие (неизменные) поля пакета:
	- Maintainer идентификатор того, кто осуществляет поддержку пакета;
	- Description дескриптор пакета;
	- Package имя пакета;
	- Depends зависимости пакета;
	- Version версия пакета;
	- Architecture архитектура для запуска этого пакета (например, "i386");
- control scripts сценарии для запуска в операциях управления пакетами:
	- postinst скрипт, выполняемый после инсталляции;
	- postrm скрипт, выполняемый после удаления пакета;
- structural\_metadata:
	- contained\_files количество файлов в пакете;
	- contained\_items количество пунктов в пакете;
- max date дата самого старого файла в формате "%Y-%m-%d %H:%M%S";
- min date самая последняя дата файла в формате "%Y-%m-%d %H:%M%S".

Информация о Debian пакете в виде JSON

```
{
 "data": {
           ...
  "attributes" : {
    ...
   "deb_info": {
     "changelog": {"Author": "<string>",
               "Date": "<string:%a, %d %b %Y %H:%M%S %z>",
               "Debian revision": "<string>",
               "Debian version": "<string>",
               "Distributions": "<string>",
               "Full version": "<string>",
               "Package": "<string>",
               "Urgency": "<string>",
               "Version history": "<string>"},
     "control_metadata": {" <string>": "<string>", ... }
     "control_scripts": {"postinst": "<string>",
                    "postrm": "<string>"},
     "structural_metadata": {"contained_files": <int>,
                      "contained_items": <int>,
                       "max_date": "<string:%Y-%m-%d %H:%M%S>",
                      "min_date": "<string:%Y-%m-%d %H:%M%S>"}
   }
  }
}
}
```
#### 3.1.7 dmg\_info

Информация о монтируемых образах дисков macOS.

dmg info сообщает данные о структуре [файлов Apple.dmg\)](https://en.wikipedia.org/wiki/Apple_Disk_Image). Большая часть данных поступает из метаданных внутренних файлов, которые могут содержаться в некоторых файлах, а в других - нет.

- blkx список блоков в образе. Каждая запись содержит:
	- attributes в формате шестнадцатеричного числа;
	- name имя блока;
- data fork length размер данных форка;
- data fork offset смещение данных форка;
- dmg version версия DMG-файла;
- hfs информация об HFS-элементах. В зависимости от конкретного случая могут присутствовать различные поля:
	- info\_plist содержимое списка свойств (plist) данного блока;
	- main\_executable основной исполняемый файл этого блока:
		- \* id идентификатор;
- $*$  path путь в пакете;
- $\ast$  sha256 хэш содержимого;
- \* size размер файла в байтах;
- num files количество файлов;
- unreadable files количество нечитаемых файлов;
- plist содержит сведения о конфигурации приложения, такие как идентификатор пакета, номер версии и отображаемое имя;
- plist keys ключи от записи plist;
- running data fork offset смещение начала используемых данных форка (обычно 0);
- resourcefork keys ключи, найденные в ресурсах форка;
- rsrc fork length длина ресурсов форка;
- rsrc fork offset смещение ресурсов форка;
- $\bullet$  xml lenght размер списка свойств в DMG;
- $\bullet$  xml offset смещение списка свойств в DMG.

Apple .dmg-файл

```
"data": \{"attributes" : {
   "dmg info": \{"blkx": [{"attributes": "<string>", "name": "<string>"}, ...],
     "data fork length": \langle \text{int} \rangle,
     "data fork offset": \langleint\rangle,
     "dmg version": \langle int \rangle,
     "hfs":\{"info plist": \{"<string>": <value>, ... }
             "main executable": \{\text{"id":} \leq \text{int},
                               "path": "\ltstring>"
                               "sha256": "\ltstring>",
                               "size": \langle \text{int} \rangle,
             "<string>": <value>,
             \ldots},
     "plst": [{"attributes": "<string>", "name": "<string>"}],
     "plst keys": ["<strings>"],
     "running data fork offset": <int>,
     "resourcefork keys": ['<strings>"],
     "rsrc fork length": \langle int \rangle,
     "rsrc fork offset": <int>,
     "xml length": \langle int \rangle,
     "xml offset": \langle \text{int} \rangle- I
 \left\{ \right\}\}
```
### 3.1.8 dot net guids

Идентификаторы для сборок Microsoft .NET.

- dot net guids список идентификаторов для сборок Microsoft .NET;
- mvid ModuleVersionID, генерируемый во время сборки, в результате чего для каждой сборки создается новый идентификатор GUID;
- typelib id TypeLibID (если имеется), созданный Visual Studio при создании нового проекта по умолчанию.

ID сборки Microsoft .NET в виде JSON

```
"data": \{"attributes" : \{"dot net guids": {
    "mvid": "\ltstring>",
     "typelib id": "\ltstring>"
   ₹
 \}\}
```
## $3.1.9\,$  elf  $\,$  info

Информация о Unix ELF-файлах.

elf info возвращает информацию о Unix ELF file format.

- exports список экспортируемых элементов. Каждый элемент содержит имя и тип.
- header некоторые описательные метаданные о файле:
	- type тип файла (например "EXEC" (исполняемый файл);
	- hdr version версия заголовка;
	- num prog headers количество записей в заголовке программы;
	- os abi тип бинарного интерфейса приложения (например "UNIX-Linux");
	- $-$  obj version  $-$  0x1 для оригинальных ELF-файлов;
	- machine платформа (например "Advanced Micro Devices X86-64");
	- $-$  entrypoint точка входа;
	- num section headers число секций в заголовке;
	- abi version версия бинарного интерфейса приложения;
	- $-$  data выравнивание данных в памяти (например "little endian");
	- $-$  class класс файла (например "ELF32");
- imports список импортируемых элементов. Каждый элемент содержит имя и тип;
- sections секции ELF-файла:
- name имя секции;
- address виртуальный адрес секции;
- flags атрибуты секции;
- offset смещение секции;
- type тип секции;
- size размер секции в байтах;
- segments они же заголовки программ. каждый элемент содержит тип сегмента и список ресурсов, задействованных в этом сегменте;
- shared libraries список общих библиотек, используемых этим исполняемым файлом.

```
Формат ELF-файла
```

```
{
 "data": {
              ...
   "attributes" : {
     ...
     "elf_info": {
      "exports": [["<\text{string}>", "<\text{string}>"], ...],
       "header": {"type": "<string>",
                 "hdr_version": "<string>",
                 "num_prog_headers": <int>,
                 "os_abi": "<string>",
                 "obj version": "<string>",
                 "machine": "<string>",
                 "entrypoint": <int>,
                 "num_section_headers" <int>,
                 "abi_version": 0,
                 "data": "\ltstring>"
                 "class": "<string>"},
       "imports": [["<\text{string}>", "<\text{string}>"], ...]
       "sections": [\{\n"name": "<string>",
                   "address": <int>,
                   "flags": "<string>",
                   "offset": <int>,
                   "type": "<string>",
                   "size": \langle \text{int} \rangle, ...],
       "segments": [[" {<} \operatorname{string} {>}", [\text{\textcolor{red} "} {<} \operatorname{strings} {>} "]], \dots],"shared libraries": [" <strings>"]
     }
   }
 }
}
```
## 3.1.10 exiftool

Информация о метаданных EXIF из файлов.

exiftool это утилита для извлечения метаданных EXIF из файлов различных форматов. Представляемые метаданные могут различаться в зависимости от типа файла, и, учитывая природу метаданных EXIF, соcтав отображаемых полей может различаться.

Например:

• поля для Microsoft Windows PE-файлов:

CharacterSet, CodeSize, CompanyName, EntryPoint, FileDescription, FileFlagsMask, FileOS, FileSize, FileSubtype, FileType, FileTypeExtension, FileVersion, FileVersionNumber, ImageVersion, InitializedDataSize, InternalName, LanguageCode, LegalCopyright, LinkerVersion, MIMEType, MachineType, OSVersion, ObjectFileType, OriginalFileName,, PEType, ProductName, ProductVersion, ProductVersionNumber, Subsystem, SubsystemVersion, TimeStamp, UninitializedDataSize

• поля для JPEG-файлов:

Aperture, ApertureValue, BitsPerSample, BrightnessValue, CircleOfConfusion, ColorComponents, ColorSpace, Compression, CreateDate, DateTimeOriginal, DeviceType, EncodingProcess, ExifByteOrder, ExifImageHeight, ExifImageWidth, ExifVersion, ExposureCompensation, ExposureMode, ExposureProgram, ExposureTime, FNumber, FOV, FaceDetect, FileType, FileTypeExtension, Flash, FlashpixVersion, FocalLength, FocalLength35efl, FocalLengthIn35mmFormat, HyperfocalDistance, ISO, ImageHeight, ImageSize, ImageUniqueID, ImageWidth, InteropIndex, InteropVersion, LightValue, MIMEType, Make, MakerNoteVersion, MaxApertureValue, Megapixels, MeteringMode, Model, ModifyDate, Orientation, RawDataByteOrder, RawDataCFAPattern, ResolutionUnit, ScaleFactor35efl, SceneCaptureType, ShutterSpeed, ShutterSpeedValue, Software, SubSecCreateDate, SubSecDateTimeOriginal, SubSecModifyDate, SubSecTime, SubSecTimeDigitized, SubSecTimeOriginal, ThumbnailImage, ThumbnailLength, ThumbnailOffset, TimeStamp, WhiteBalance, XResolution, YCbCrPositioning, YCbCrSubSampling, YResolution

• поля для PDF файла:

CreateDate, Creator, CreatorTool, DocumentID, FileType, FileTypeExtension, Linearized, MIMEType, ModifyDate, PDFVersion, PageCount, Producer, XMPToolkit

JSON

```
{
  "data": {
                   ...
    "attributes" : {
       ...
       "exiftool": {
           "\langle \text{string} \rangle": "\langle \text{string} \rangle", ...
       }
    }
 }
}
```
## 3.1.11 image\_code\_injections

Инъекция кода в файл изображения.

image code injections возвращает содержимое внедренного кода в файлах изображений.

**JSON** 

```
"data":\{"attributes" : \{"image_code_injections": "<string>"
  \mathcal{F}\mathcal{F}
```
#### $3.1.12$  ipa info

Информация об iOS App Store Package файле.

ipa info - возвращает информацию о Apple IPA файлах.

- аррѕ каждый IPA может содержать несколько экземпляров приложения:
	- commands список команд загрузки. Каждая запись отображается как значение ключа type;
	- vhash vhash файла;
	- segments список сегментов в файле:
		- \* name имя сегмента;
		- \* fileoff физический адрес сегмента;
		- \* vmsize размер виртуального адреса;
		- \* vmaddr виртуальный адрес;
		- \* filesize размер сегмента;
		- \* sections секции в сегменте:
			- type тип секции;
			- · flags флаги секции (например "S 8BYTE\_LITERALS");
			- · name имя секции;
		- $*$  tags общие замечания о файле (например "64 bits");
	- headers некоторые описательные метаданные о файле:
		- $*$  сри type общий тип процессора (например "i386");
		- $*$  сри subtype подтип процессора (например "I386 ALL");
		- \* magic "магический" идентификатор приложения;
		- \* size cmds размер команд;
		- \* num cmds количество команд;
		- \* flags флаги файла (например "DYLDLINK", "NOUNDEFS");
		- \* file type тип файла (например "dynamically bound shared library");
	- libs библиотеки, используемые в файле;
- plist список, содержащий пары ключ-значение, которые идентифицируют и настраивают приложение. Некоторыми общими полями являются:
	- CBundleIdentifier уникальный идентификатор пакета;
	- CFBundleSupportedPlatforms поддерживаемые платформы;
	- CFAppleHelpAnchor имя HTML help-файла для пакета;
	- CFBundleIcons информация об используемой иконке;
	- CFBundleShortVersionString номер релиза или версии пакета;
	- CFBundleDisplayName вдимое для пользователя имя пакета;
	- CFBundleName вдимое для пользователя короткое имя пакета;
	- MinimumOSVersion минимальная версия операционной системы, необходимая для запуска приложения;
- provision приложения iOS должны содержать встроенный профиль инициализации:
	- $-$  TeamName team name.
	- $-$  TeamIdentifier team identifier.
	- Name имя приложения;
	- AppIDName имя идентификатора приложения;
	- ApplicationIdentifierPrefix идентификатор подписи кода для запущенного приложения;
	- Platform поддерживаемая платформа;
	- Version версия приложения;
	- TimeToLive время существования;
	- ExpirationDate срок действия приложения в формате "%Y-%m-%d %H:%M%S".
	- Entitlements позволяет использовать определенную функцию или превращает приложение в отдельную службу;
		- \* application-identifier полный идентификатор приложения;
	- UUID уникальный идентификатор;
	- CreationDate дата создания приложения в формате "%Y-%m-%d %H:%M%S".

#### Файлы Apple IPA

```
"data": \{"attributes" : \{"ipa info": {
     "apps": [{"commands": [{"type": "<string>"}], ... ],
              "vhash": "<string>".
             "segments": [\{\text{``name''}: \text{``}<\text{string}>"\},"fileoff": "<string>",
                         "vmsize": "<string>",
                         "filesize": "<string>",
                         "vmaddr": "<string>",
```

```
"sections": [{"type": "<string>"
                                  "flags": ["<strings>"],
                                 "name": "<string>"}, ... ], } ...],
             "tags": ["<strings>"],
             "headers": {"cpu_subtype": "<string>",
                      "\text{magic}"\cdot \cdot" < \text{string}>","size_cmds": <int>,
                      "file_type": "<string>",
                      "num_cmds": \langle int \rangle,
                      "flags": ["<strings>"]
                      "cpu_type": "<string>"},
            "libs":["<strings>"]} ... ],
     "plist": {"CBundleIdentifier": "<string>",
             "CFBundleSupportedPlatforms": "<string>",
             "CFAppleHelpAnchor": "<string>",
             "CFBundleIcons": "<string>",
             "CFBundleShortVersionString": "<string>",
             "CFBundleDisplayName": "<string>",
             "CFBundleName": "<string>",
             "MinimumOSVersion": "<string>", ... },
     "provision": {"TeamName": "<string>",
                "Name": "<string>",
                "TeamIdentifier": ["<strings>"],
                "AppIDName": "<string>",
                "ApplicationIdentifierPrefix": ["<strings>"],
                "Platform": ["<strings>"],
                "Version": <int>,
                "TimeToLive": <int>,
                "ExpirationDate": "<string:%Y-%m-%d %H:%M%S>",
                "Entitlements": {"application-identifier": "<string>", ... },
                "CreationDate": "<string:%Y-%m-%d %H:%M%S>",
                "UUID": "<string>", ... }
    }
  }
}
}
```
## 3.1.13 isoimage\_info

Информация о файлах ISO-образов.

isoimage\_info - возвращает информацию о структуре ISO-файлов.

- application id приложение, использованное для создания файла;
- created время создания файла в [формате](http://strftime.org/) "%Y-%m-%d %H:%M:%S";
- effective фактическая дата тома в формате "%Y-%m-%d %H:%M:%S";
- expires дата истечения срока действия тома в формате "%Y-%m-%d %H:%M:%S";
- file structure version версия файловой структуры;
- max date самая "свежая" дата, содержащаяся в файле в формате "%Y-%m-%d %H:%M:%S";
- min date самая старая содержащаяся дата файла в формате "%Y-%m-%d %H:%M:%S";
- modified дата последней модификации в формате "%Y-%m-%d %H:%M:%S";
- num files количество файлов содержащихся ISO-образе;
- system\_id имя системы, которая может работать с начальными секторами (например "Win32");
- total size размер всех разделов в этом логическом томе;
- type  $\c{code \kappa_{OZ} \tau_{H}}$  формата (например "CD001");
- volume  $id$  идентификатор тома;
- volume set id идентификатор объединенного тома.

#### Файл ISO-образа

```
{
 "data": {
           ...
  "attributes" : {
    ...
    "isoimage_info": {
     "application id": "<string>",
     "created": "<string:%Y-%m-%d %H:%M:%S>",
     "effective": "<string:%Y-%m-%d %H:%M:%S>",
     "expires": "<string:%Y-%m-%d %H:%M:%S>",
     "file_structure_version": <int>,
     \frac{m}{\text{max}} date": "<string:%Y-%m-%d %H:%M:%S>",
     "min_date": "<string:%Y-%m-%d %H:%M:%S>",
     "modified": "<string:%Y-%m-%d %H:%M:%S>",
     "num files": \langle int \rangle,
     "system_id": "<string>",
     "total_size": <int>,
     "type_code": "<string>",
     "volume_id": "<string>",
     "volume_set_id": "<string>"
    }
  }
 }
}
```
#### $3.1.14$  jar info

Информация о файлах Java Archive.

jar\_info возвращает информацию о Java jar-файлах.

- filenames имена содержащихся файлов;
- files by type типы и количество типов файлов, содержащихся в jar-файле;
- manifest содержимое манифеста Jar;
- max date самая старая содержащаяся дата файла в [формате"](http://strftime.org/)%Y-%m-%d %H:%M:%S";
- max depth максимальная глубина каталога jar-файла;
- min\_date самая "свежая" дата, содержащаяся в файле в формате "%Y-%m-%d %H:%M:%S";
- packages предполагаемые пакеты, используемые в пакете .class-файлов;
- strings примечательные строки, найденные в пакете .class-файлов;
- total dirs количество каталогов в пакете;
- total files количество файлов в пакете.

#### Java .jar-файлы

```
₹
  "data": \{"attributes" : {
     "jar_info": \{"filenames": ["<\>strings>"],
       "files by type": \{"<string>": <int>, ... },
       "manifest": "\ltstring>",
       "max date": "<string:%Y-%m-%d %H:%M:%S>",
       "max depth": \langle int \rangle,
       "min\_date".\text{ "<}\\ \text{*} \\ \text{``<} \\ \text{string:}\%Y-\%m-\%d\text{ }\%H:\%M:\%S>","packages": [" <strings>",
       "strings": [" \ltstrings>"],
       "total dirs": \langle \text{int} \rangle,
       "total files": \langle \text{int} \rangle\}\}\}
```
## $3.1.15$  macho info

Информация о файлах Apple MachO.

macho info возвращает информацию о файлах формата Apple MachO. Это список, содержащий элементы для каждого приложения:

- libs библиотек, используемые в файле;
- headers некоторые описательные метаданные о файле:
	- сри type основной тип процессора (например i386);
	- $-$  cpu subtype подтип процессора (например I386 ALL);
	- magic "магический" идентификатор приложения;
	- size cmds размер команд;
	- num cmds число команд;
	- flags флаги файлов (например DYLDLINK, NOUNDEFS);
	- file type тип файла (например dynamically bound shared library);
- commands список команд загрузки. Каждая запись отображается как значение ключа type;
- segments список сегментов файла:
	- name имя сегмента:
	- fileoff физический адрес сегмента;
	- vm size размер виртуального адреса;
- vmaddr виртуальный адрес;
- filesize размер сегмента;
- sections секции сегмента:
	- \* type тип секции;
	- \* flags флаги секции (например S\_8BYTE\_LITERALS);
	- \* name имя секции;
- vhash vhash файла;
- tags общие замечания о файле (например 64 bits).

#### Формат файла Apple MachO

```
{
 "data": {
            ...
   "attributes" : {
    ...
    "macho_info": [
      {"libs": ["<strings>"],
      "headers": {"cpu_subtype": "<string>",
                "magic": "<string>",
                "size_cmds": <int>,
                "file_type": "<string>",
                "num\_cmds" : <int>,"flags": ["<strings>"],
                "cpu_type": "<string>"},
      "commands": \overline{R}"type": "<string>"}, ...],
       "segments": [{"name": "<string>",
                  "fileoff": "<string>",
                  "vmsize": "<string>",
                  "filesize": "<string>",
                  "vmaddr": "<string>"}, ... ],
       "sections": [{"type": "<string>",
                  "flags": ["<strings>"],
                 "name" : "<string>", ...],
      "vhash": "\ltstring>",
       "\text{tags}": \text{["<\!>strings>}"]} ...
    ]
  }
 }
}
```
## 3.1.16 magic

Идентификация файлов по "магическому числу".

magic дает предположение о типе файла, основываясь на популярном инструменте синтаксического анализа из UNIX (команда file).

#### Предполагаемый тип файла

```
"data": \{"attributes" : \{"magic": "<string>".
 \mathcal{F}\}
```
## $3.1.17$  office info

Информация о структуре файлов Microsoft Office.

office\_info возвращает информацию о файлах Microsoft Office (до Office 2007). Включая информацию (Word) doc, dot, wbk, (Excel) xls, xlt, xlm, (PowerPoint) pot, pps.

- document summary info некоторые метаданные о файле Office:
	- scale True если требуется масштабирование миниатюры, False в обратном случае;
	- $\hspace{0.1mm}-\hspace{0.1mm}$  links  $\hspace{0.1mm}$  dirty мешают ли пользовательским ссылкам
	- line count количество строк;
	- hyperlinks changed одна или несколько гиперссылок в этой части были обновлены производителем исключительно в этой части;
	- characters with spaces количество символов, включая пробелы;
	- version целочисленный идентификатор приложения Microsoft Office;
	- shared document если документ является общедоступным;
	- paragraph count количество абзацев;
	- company имя компании;
	- code page набор символов, используемый в документе;
- $\bullet$  entries список OLE-объектов в документе:
	- clsid уникальный идентификатор приложения;
	- clsid literal читаемая версия clsid;
	- name имя объекта:
	- sid индекс записи в каталоге OLE;
	- size размер объекта в байтах;
	- type literal тип объекта;
- ole макросы, найденные в каталоге OLE:
	- macros подробная информация о найденных макросах:
		- \* vba code код макроса;
		- $*$  stream path путь в дереве хранения OLE;
		- \* vba filename имя макроса;
- \* patterns примечательные паттерны в макросе ("exe-pattern", "url-pattern",  $\pi$   $\pi$ ,  $\pi$ .);
- \* lengh длина макроса;
- \* properties примечательные свойсвта макроса ("obfuscated", "run-file", и т. д.);
- num macros количестово найденных макросов;
- summary info оставшийся набор метаданных о файле Office. В зависимости от типа файла Office, некоторые поля могут отображаться, некоторые - нет:
	- last author пользователь, который последний редактировал этот файл;
	- creation datetime дата создания файла в формате "%Y-%m-%d %H:%M:%S";
	- template шаблон, используемый при создании файла;
	- author исходный пользователь, создавший файл;
	- page count количество страниц в документе;
	- last saved дата последнего сохранения файла в формате "%Y-%m-%d %H:%M:%S";
	- edit time время, затраченное на редактирование документа, в секундах;
	- word count количество слов в документе;
	- revision number номер редакции документа;
	- last printed дата последней печати документа в формате "%Y-%m-%d %H:%M:%S";
	- $-$  application name имя приложения Office (например "Microsoft PowerPoint");
	- title заголовок документа;
	- character count количество символов в документе;
	- security 0 если пароль для документа не установлен;
	- code page набор символов, используемый в документе (например "Latin I");
- tags примечательные замечания обо всем документе, взятые из шаблонов и свойств макросов.

#### Информация о структуре файлов Microsoft Office

```
"data": \{"attributes" : \{"office info": {
     "documment summary info": {"scale": <br/> <br/>boolean>,
                            "links dirty": <br/>>boolean>,
                            "line count": \langle \text{int} \rangle,
                            "hyperlinks changed": <br/> <br/>boolean>,
                            "characters with spaces": <int>,
                            "version": \overline{\leq}int>,
                            "shared document": <br/> boolean>,
                            "paragraph count": \langle int \rangle,
                            "company": "\ltstring>".
                            "code page": "<string>"},
     "entries": [{"clsid": "<string>",
                "clsid literal": "<string>",
                "name": "<string>",
```

```
"type_literal": "<string>",
                 "sid": \langle \text{int} \rangle,
                 "size": \langleint>,} ...],
      "ole": {\{\n"macros": {\{\n"vba_code": "<string>",
                       "stream_path": "\ltstring>"
                       "vba_filename": "<string>",
                       "patterns": ["<strings>"],
                       "length": \langle \text{int} \rangle,
                       "properties": ["<strings>"]}] ...,
             "num_macros": \langle int \rangle,
      "summary_info": {"last_author": "<string>",
                    "creation_datetime": "<string:%Y-%m-%d %H:%M:%S>",
                    "template": "<string>",
                    "author": "<string>",
                    "page_count": <int>,
                    "last_saved": "<string:%Y-%m-%d %H:%M:%S>",
                    "edit_time": <int>,
                    "word_count": \langle \text{int} \rangle,
                    "revision_number": "<string>",
                    "last_printed": "<string:%Y-%m-%d %H:%M:%S>",
                    "application_name": "<string>",
                    "title": "<string>",
                    "character_count": \langle int \rangle,
                    "security": <int>,
                    "code page": "\langlestring\rangle"},
      "\text{tags}": \text{["<\!>strings>}"]
    }
  }
 }
}
```
## 3.1.18 openxml\_info

Информация об Microsoft OpenXML файлах.

openxml\_info возвращает информацию о структуре файлов Microsoft Office Open XML (Office 2007+). Включая информацию (Word) .docx, .docm, .dotx, .dotm, (Excel) .xlsx, .xlsm, .xltx, .xltm, (PowerPoint) .pptx, .pptm, .potx, .potm, .ppam, .ppsx, .ppsm, .sldx, .sldm.

- content types сведения о типе MIME для частей пакета;
- docprops app некоторые свойства файла и поля могут отличаться в зависимости от типа файла:
	- TotalTime общее время редактирования документа;
	- Words количество слов;
	- ScaleCrop режим отображения миниатюр;
	- SharedDoc если документ является общедоступным;
	- Company имя компании;
	- Lines число строк;
	- AppVersion версия приложения (в числовой форме);
	- LinksUpToDate true означает, что гиперссылки обновляются, false в противном случае;
	- Pages количество страниц;
- Application имя приложения (например "Microsoft Office Word");
- CharactersWithSpaces количество символов, включая пробелы;
- Characters количество символов без пробелов;
- Paragraphs количество частей;
- Template имя шаблона, используемого в документе;
- DocSecurity: ` ` 0 если пароль для документа не установлен;
- HyperlinksChanged одна или несколько гиперссылок в этой части были обновлены производителем исключительно в этой части;
- "ocprops core: core properties for any Office Open XML document
	- dc:creator создатель документа;
	- cp:revision редакции документа;
	- dcterms:created дата создания в формате "%Y-%m-%dT%H:%M:%SZ";
	- dcterms:modified дата последней модификации в формате "%Y-%m-%dT%H:%M:%SZ";
	- cp:lastModifiedBy пользователь, который сделал последнюю модификацию;
	- cp:lastPrinted дата последней печати документа в формате "%Y-%m-%dT%H:%M:%SZ";
- file type тип файла ("docx", "pptx", и т. д.);
- ole макросы найденные в содержимом OLE:
	- macros подробная информация о макросах:
		- \* vba code код макроса;
		- $*$  stream path путь в дереве хранения OLE;
		- \* vba filename имя макроса;
		- $*$  patterns примечательные паттерны в макросе ("exe-pattern", "url-pattern", и т. д.);
		- \* lengh длина макроса;
		- \* properties примечательные свойсвта макроса ("obfuscated", "run-file", и т. д.);
	- num macros количестов макросов;
	- rels отношения для файлов внутри пакета;
	- tags примечания о интересном содержимом в пакете (например "macros").
	- type content информация, специфичная для каждого формата файла:
		- \* (Word, PowerPoint):
			- · languages ссылки на найденные языки (название и номер);
		- $\ast$  (Excel):
			- $\cdot$  codifications ссылки на используемые кодовые страницы (имя и номер);
			- · workbook информация о книге:
			- · sheets количество листов;
			- · lowestEdited самая низкая отредактированная версия;
			- $\cdot$  calcPr версия Excel.
- · lastEdited последняя отредактированная версия;
- · rupBuild версия сборки;
- · language\_guess предполагаемый используемый язык (имя и номер);
- \* (Excel, PowerPoint):
	- · printers используется для печати этого документа.

#### Информация о Microsoft Office openxml

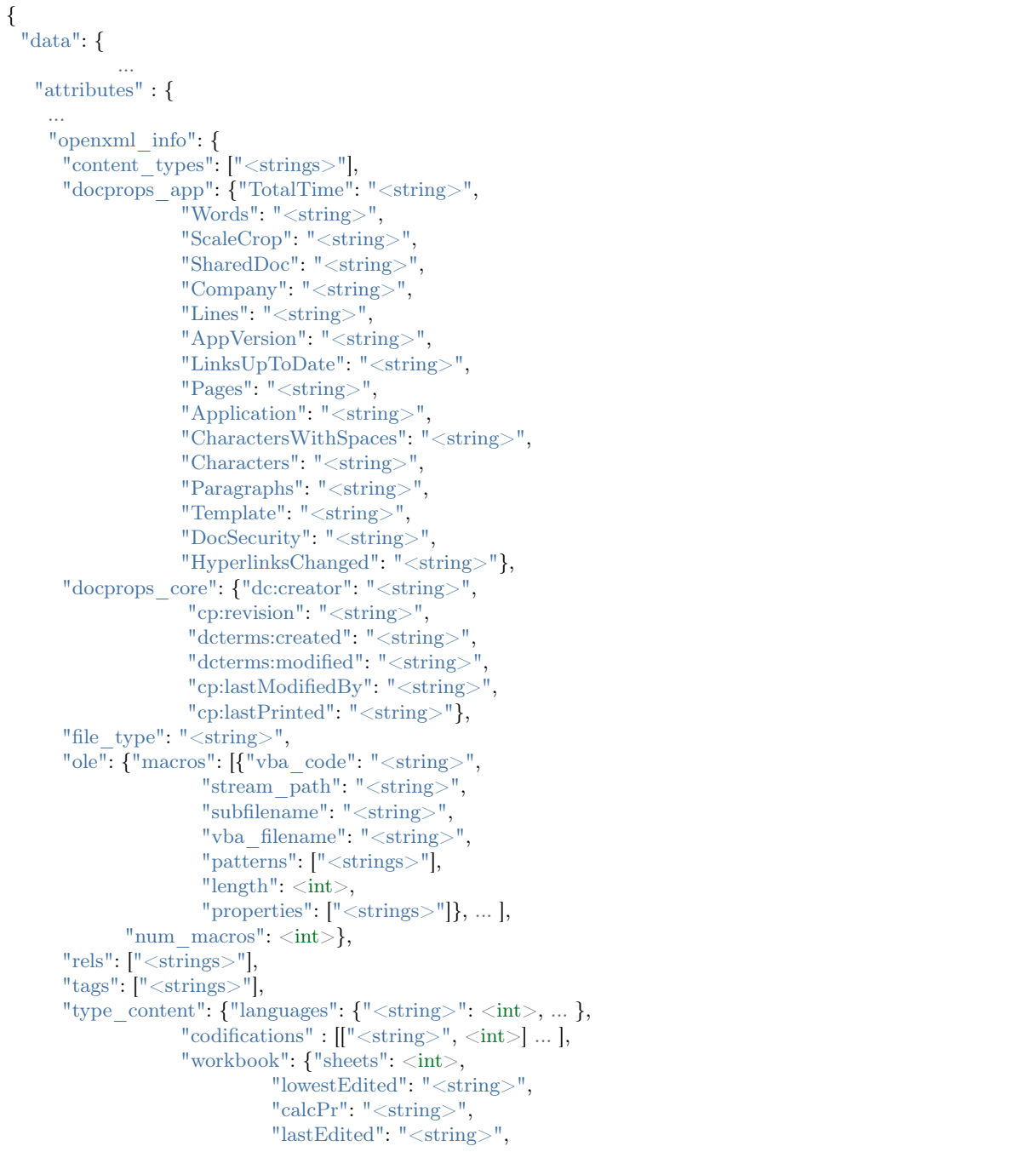

```
"rupBuild": "\langle \text{string} \rangle"},
                                  "language_guess": [["<\text{string}>", <\text{int}>], \dots],"printers":\boxed{\left[ \left[ \left[ \left( 1 - 1 \right) \right] \right] \right]}\}\}\}
```
#### $3.1.19$  packers

Информация об упаковщике, используемом в файле.

packers - определtybt упаковщиков PE-файлов, используемых в Windows с помощью нескольких утилит и антивирусных средств.

• ключи - это названия утилит, значения - это идентифицированные упаковщики.

#### PEiD идентификатор упаковщика

```
"data": \{"attributes" : \{"packers": \{ "<string>": "<string>", ... }
 \mathcal{F}\}
```
#### $3.1.20$  pdf info

Информация об Adobe PDF файлах.

pdf info возвращает информацию о структуре файлов PDF:

- acroform содержание Acroforms;
- $\bullet$  automation автоматическое действие, выполняемое при просмотре документа;
- embedded file содержимое встроенного файла;
- encrypted документ имеет DRM или нуждается в пароле для чтения;
- flash содержит встроенный Flash;
- header заголовок документа (например %PDF-1.7);
- javascript документ содержит JavaScript;
- · jbig2 compression документ сжат с применением JBIG2;
- $\bullet$  is документ содержит JavaScript;
- num endobj количество завершений объекта;
- num endstream количество завершений потока;
- num launch actions количество запускаемых действий;
- num obj количество объектов;
- num\_object\_streams количество потоков объектов;
- num pages количество страниц;
- num stream количество потоков;
- open action автоматическое действие, выполняемое при просмотре документа;
- startxref эта запись присутствует в документе;
- · suspicious colors устанавливается, если количество цветов выражается более чем 3 байтами;
- trailer содержит раздел трейлера;
- хгеf таблица перекрестных ссылок.

Структура Acrobat PDF файлов

```
{
  "data": \{"attributes" : {
      "pdf info": \{"acroform": \langle int \rangle,
         "autoaction": <int>,
        "embedded file": "<string>",
         "encrypted": \langle \text{int} \rangle,
        "flash": \langleint\rangle,
        "header": "\ltstring>",
         "javascript": \langle \text{int} \rangle,
         "jbig2 compression": \langle \text{int} \rangle,
         "js": \langle int \rangle,
         "num endobj": <int>,
         "num\_endsctream": <\text{int}>,
         "num launch actions": \langle int \rangle,
         "num obj": \langle int \rangle,
         "num object streams": <int>,
         "num pages": \langle \text{int} \rangle,
         "num stream": \langle int \rangle,
         "openaction": <int>,
         "startxref": \langle int \rangle,
         "suspicious colors": "<string>",
         "trailer": \langle \text{int} \rangle,
         "xref": <int>\mathcal{F}\}\mathcal{F}
```
#### $3.1.21$  pe info

Информация о файлах формата Microsoft Windows Portable Executable.

ре info возвращает информацию о структуре Майкрософт Windows PE-файлов (то есть исполняемые файлы, динамические библиотеки, драйверы и т. д.): разделы, точка входа, ресурсы, импорт, экспорт ит. д.

- debug отладочная информация, если таковая имеется:
	- $-$  codeview" CodeView отладочная информация, если таковая имеется:
		- \* age почтоянно увеличивающееся значение;
		- \* guid уникальный идентификатор;
		- \* name путь к PDB-файлу;
		- \* signature содержит "RSDS";
	- offset размещение отладочной информации;
	- timedatestamp метка времени в формате "% % % % % 4". % M: % S % Y";
	- type str человеко-читаемая версия информации о типе отладки;
	- type информация о типе отладки;
	- size размер блока отладочной информации;
- entry point точка входа;
- exports экспортируемые функции;
- imphash хэш секции импорта;
- imports словарь с именами DLL в качестве ключей и списками импортированных функций в качестве значений;
- $\bullet$  machine type платформа;
- overlay информация о содержимом секции оверлея PE-файла (если эта секция присутствует в файле):
	- chi2 проверочное значение хи-квадрат байтов из содержимого оверлея;
	- entropy значение энтропии оверлея;
	- filetype если возможно идентифицировать конкретный формат файла, его тип указывается здесь;
	- offset расположение начала оверлея;
	- md5 хэш содержимого оверлея;
	- $-$  size размер в байтах;
- "resource details: if the PE contains resources, some info about them.
	- chi2 проверочное значение хи-квадрат байтов из содержимого ресурсов;
	- entropy значение энтропии содержимого ресурсов.
	- filetype если возможно идентифицировать конкретный формат файла, его тип указывается здесь;
	- $-$  lang язык ресурса;
	- sha256 хэш содержимого ресурса;
	- $-$  type тип ресурса;
- resource langs: информация о языках, найденных в ресурсе (имя и номер);
- resource types: информация о типе ресурса (тип и номер);
- $\bullet$  sections информация о РЕ секциях:
	- entropy значение энтропии содержимого секции;
	- md5 хэш секции;
	- $-$  name section name.
	- raw size размер инициализированных данных на диске (в байтах);
	- virtual address адрес первого байта раздела при загрузке в память, относительно базы;
	- virtual size общий размер раздела при загрузке в память (в байтах);
- timestamp время компиляции в формате Unix Epoch.

#### Microsoft Windows PE-файл

```
ſ
 "data": \{"attributes" : {
     "pe info": \{"debug": {\{\text{``codeview":}\ \}}": {\text{``age":}\ \text{<int}\ \text{=}},"guid": "<string>",
                            "name": "<string>"
                            "signature": "RSDS"},
                 "offset": <int>,
                 "size": <int>,
                 "timedatestamp": "<string:%a %b %d %H:%M:%S %Y>",
                 "type": \langle \text{int} \rangle,
                "type_str": "<string>"}, ...],
       "entry point": <int>,
       "exports": ["\ltstring>", ...],
       "imphash": "\ltstring>",
       "imports": \{"<string>": ["<strings>", ... },
       "machine type": \langle int \rangle,
       "overlay": {"chi2": <float>,
                 "filetype": "<string>",
                 "entropy": <float>,
                 "offset": \langle \text{int} \rangle,
                 "md5": "<string>",
                 "size": \langle \text{int} \rangle,
       "resource\_details": [\{\text{"chi2"}: <\text{float>},"entropy": <float>,
                          "filetype": "\ltstring>",
                          "lang": "<string>",
                          "sha256": "\ltstring>".
                          "type": "<string>"}, ... ],
       "resource_langs": {\text{\{}}"<string>": <int>, ... },
       "resource_types": {"<string>": <int>, ... },
       "sections": [{"entropy": <float>,
                   "md5": "<string>",
                   "name": "\ltstring>",
                   "raw size": \langle \text{int} \rangle,
                   "virtual address": \langleint\rangle,
```

```
"virtual size": \langle int \rangle, ...
      "timestamp": <int>
    \}\}\}
```
### $3.1.22$  rombios info

Информация о BIOS, EFI, UEFI и связанных с ними архивах.

rombios info показывает информацию о файлах прошивок и встроенных программ.

- acpi tables таблицы ACPI (Advanced Configuration and Power interface), имеющиеся в прошивке;
- apple data метаданные из файлов прошивки Apple EFI, представленные в виде списка кортежей, с ключом и значениями. Некоторые типичные ключи и значения:
	- Board ID идентификатор сборки;
	- Built by наименование сборщика файла;
	- Date дата создания файла в формате "%а %b %m %H:%M:%S %Z %Y";
	- Revision редакция сборки;
	- ROM Version версия ROM;
	- Buildcave ID идентификатор сборки внутренней прошивки;
- bios information некторые детали о файле BIOS:
	- BIOS Release версия релиза;
	- Characteristics характеристики BIOS, такие как "PCI supported", "8042 keyboard supported" ит. д.;
	- ROM Size размер ROM в удобном для чтения формате (например "2MB");
	- Release Date дата релизав формате "%m/%d/%Y";
	- Runtime Size размер среды выполнения в удобном для чтения формате (например "64.  $0KB$ ");
	- Starting Address Segment в шестнадцатеричном формате;
	- $-$  Vendor поставщик BIOS;
	- Version полная версия файла BIOS;
- certs сертификаты, найденные в файле прошивки:
	- valid from дата начала действия сертификата в формате "%Y-%m-%d %H:%M%S";
	- $-$  subject уникальные имена RDN и их значения;
	- valid to- дата окончания действия сертификата в формате "%Y-%m-%d %H:%M%S";
	- issuer имя выпускающего удостоверяющего центра RDN;
- executable files количество обнаруженных исполняемых файлов;
- firmware volumes количество найденных томов прошивки;
- format формат пакета (например "ROMFLASH HEADER");
- manufacturer strings ссылки на производителей BIOS;
- nvar\_variable\_names обнаруженные переменные NVAR;
- raw objects количество необработанных объектов;
- sections количество секций;
- smbios\_data обнаруженные ключи и значения данных SMBIOS:
	- Version версия файла;
- system information информация о платформе для этого файла:
	- SKU Number SKU номер;
	- UUID уникальный идентификатор;
	- Family номер семейства;
	- Serial Number серийный номер;
	- Version версия;
	- Product Name наименование;
	- Manufacturer производитель BIOS.

#### Образ прошивки

```
{
 "data": {
            ...
  "attributes" : {
    ...
    "rombios_info": {
     "acpi_tables": ["<strings>"],
     "apple_data": [["<\text{string}>", "<\text{string}>"], ...],
     "bios_information": {"BIOS Release": "<string>",
                      "Characteristics": ["<strings>"],
                      "ROM Size": "<string>",
                      "Release Date": "\langle \text{string}: \%m/\%d/\%Y\rangle",
                      "Runtime Size": "<string>",
                      "Starting Address Segment": "<string>",
                      "Vendor": "<string>",
                      "Version": "<string>"},
     "certs":[{"issuer": "<string>",
              "subject": "<string>",
             "valid_from": "\ltstring:%Y-%m-%d %H:%M:%S>",
             "valid_to": "<string:%Y-%m-%d %H:%M:%S>"}, ... ],
     "executable files": <int>,
     "firmware_volumes": <int>,
      "format": \frac{1}{\sqrt{2}} < string>",
      "manufacturer_strings": \{" <string>": <int>, ... },
      "nvar_variable_names": ["<strings>"],
      "raw_objects": <int>,
      "sections": <int>,
      "smbios_data": \{"<string>": "<string>", ... },
      "system_information": {"Family": "<string>",
                       "Manufacturer": "<string>",
                       "Product Name": "<string>",
```

```
"SKU Number": "<string>",
                           "Serial Number": "<string>",
                           "UUID": "<string>",
                           "Version": "\langle \text{string} \rangle"}
  \mathcal{E}\mathcal{E}
```
#### 3.1.23 rtf info

 $\}$ 

Информация о файлах формата Microsoft Rich Text.

rtf\_info возвращает информацию о Microsoft RTF файлах.

- document properties структурированные метаданные о документе:
	- non ascii characters количество не ASCII символов в документе;
	- embedded drawings- количество рисунков, содержащихся в документе;
	- $-$  rtf header заголовок RTF (например "rtf1");
	- default ansi codepage используемая кодовая страница (например "Western European");
	- read only protection Тгие если файл предназначен только для чтения;
	- user\_protection user protection.
	- default character set используемый набор символов (например "ANSI");
	- $-$  custom xml data properties количество пользовательских объектов XML-данных;
	- $-$  dos stubs количество найденных "заглушек" DOS;
	- objects список содержащихся объектов, с описанием типа и класса;
	- embedded pictures количество встроенных картинок;
	- default languages языки, обнаруженные в документе;
	- longest hex string самая длинная шестнадцатеричная строка найденная в документе;
- summary info другие свойства документа:
	- revision time дата последнего изменения в формате "%Y-%m-%d %H:%M:%S";
	- version number номер версии документа;
	- $-$  editing time общее время редактирования в минутах;
	- number of pages number of pages in the document.
	- creation time дата создания в формате "%Y-%m-%d %H:%M:%S";
	- operator имя пользователя, создавшего документ;
	- number of non whitespace characters количество символов не являющимися пробелами;
	- version версия RTF отраженная в документе;
	- number of characters количество символов в документе;
	- number of words количество слов в документе.

#### Microsoft RTF файл

```
{
 "data": {
             ...
   "attributes" : {
     ...
    "rtf_info": {
      "document properties": {"non ascii characters": \langle int \rangle,
                          "embedded drawings": <int>,
                          "rtf_header": "<string>",
                          "default_ansi_codepage": "<string>",
                          "read_only_protection": <br/> <br/>boolean>,
                          "user_protection": <br/> <br/>boolean>,
                          "default_character_set": "<string>",
                          "custom_xml_data_properties": \langle int \rangle,
                          "dos_stubs": <int>,
                          "objects": [{"type": "<string>",
                                     "class": "<string>"} ... ],
                          "embedded_pictures": <int>,
                          "default_languages": ["<strings>"],
                          "longest hex string": \langle int \rangle,
      "summary_info": {"revision_time": "<string:%Y-%m-%d %H:%M:%S>",
                    "version_number": \langle int \rangle,
                    "editing time": <int>,
                    "number of pages": \langleint\rangle,
                    "creation_time": "<string:%Y-%m-%d %H:%M:%S>",
                    "operator": "<string>",
                    "number of non whitespace characters": \langle int \rangle,
                    "version": \langle \text{int} \rangle,
                    "number of characters": \langle int \rangle,
                    "number_of_words": <int>}
    }
   }
 }
}
```
## 3.1.24 signature\_info

Информация о подписи PE-файлов.

signature info содержит информацию о цифровой подписи для Windows Executable файлов, извлеченную с помощью утилиты [Sigcheck.](https://docs.microsoft.com/en-us/sysinternals/downloads/sigcheck)

- comments из ресурсов файла (если обнаружено);
- copyright из ресурсов файла (если обнаружено);
- counter signers строка со счетчиком подписей Common Names;
- counter signers details список словарей, детализирующих значение каждого сертификата из счетчика:
	- algorithm алгоритм, используемый для создания пар ключей;
	- cert issuer компания, выпустившая сертификат;
	- name отличительное имя сертификата;
	- serial number в шестнадцатеричном виде с разделением пробелом между байтами;
- status может иметь значение "Valid" или указать проблему с сертификатом, если таковая имеется (например "This certificate or one of the certificates in the certificate chain is not time valid.");
- thumbprint хэш сертификата в шестнадцатеричном представлении.
- valid from дата начала действия в формате "%H:%M %p %m/%d/%Y";
- valid to дата истечения срока действия в формате "%H:%M %p %m/%d/%Y";
- valid usage для чего может быть использован сертификат (например "Code Signing");
- description из ресурсов файла (если обнаружено);
- file version -из ресурсов файла (если обнаружено);
- internal name из ресурсов файла (если обнаружено);
- original name из ресурсов файла (если обнаружено);
- product из ресурсов файла (если обнаружено);
- signers строка с подписывающими Common Names;
- singers details список словарей с подробным описанием каждого сертификата подписавшего:
	- algorithm алгоритм, используемый для создания пар ключей;
	- cert issuer компания, выпустившая сертификат;
	- name отличительное имя сертификата;
	- serial number в шестнадцатеричном виде с разделением пробелом между байтами;
	- status может иметь значение "Valid" или указать проблему с сертификатом, если таковая имеется (например "This certificate or one of the certificates in the certificate chain is not time valid.");
	- thumbprint хэш сертификата в шестнадцатеричном представлении.
	- valid from дата начала действия в формате "%H:%M %p %m/%d/%Y";
	- valid to дата истечения срока действия в формате "%H:%M %p %m/%d/%Y";
	- valid usage для чего может быть использован сертификат (например "Code Signing");
- signing date дата подписания файла в формате "%H:%M %p %m/%d/%Y";
- verified статус сертификата. Возможные варианты: "Signed", "Unsigned", или если есть какиелибо проблемы с подписью (например "A - certificate was explicitly revoked by its issuer.");
- x509 список сертификатов, найденных в файле, в случае, если Sigcheck не возвращает информацию о них:
	- algorithm алгоритм, используемый для создания пар ключей;
	- cert issuer компания, выпустившая сертификат;
	- name отличительное имя сертификата;
	- serial number в шестнадцатеричном виде с разделением пробелом между байтами;
	- thumbprint хэш сертификата в шестнадцатеричном представлении.
	- valid from дата начала действия в формате "%H:%M %p %m/%d/%Y";
	- valid to дата истечения срока действия в формате "%H:%M %p %m/%d/%Y";
	- valid usage для чего может быть использован сертификат (например "Code Signing").

JSON

```
{
 "data": {
           ...
   "attributes" : {
    ...
    "signature_info": {
     "comments": "<string>",
     "copyright": "<string>",
     "counter signers": "<string>",
     "counter signers details": [{"algorithm": "<string>",
                           "cert issuer": "<string>",
                           "name": "<string>",
                           "serial number": "<string>",
                           "status": "<string>",
                           "thumbprint": "<string>",
                           "valid from": "<string:%H:%M %p %m/%d/%Y>",
                           "valid to": "<string:%H:%M %p %m/%d/%Y>",
                           "valid usage": "<string>"} ... ],
     "description": "<string>",
     "file version": "<string>",
     "internal name": "<string>",
     "original name": "<string>",
     "product": "<string>",
     "signers": "<string>",
     "signers details": [{"algorithm": "<string>",
                     "cert issuer": "<string>",
                     "name": "<string>",
                     "serial number": "<string>",
                     "status": "<string>",
                     "thumbprint": "<string>",
                     "valid from": "<string:%H:%M %p %m/%d/%Y>",
                     "valid to": "<string:%H:%M %p %m/%d/%Y>",
                     "valid usage": "<string>"}, ... ],
     "signing date": "<string:%H:%M %p %m/%d/%Y>",
     "verified": "<string>",
     "x509": [{"algorithm": "\ltstring>",
             "cert issuer": "<string>",
             "name": "<string>",
             "serial number": "<string>",
             "thumbprint": "<string>",
             "valid from": "<string:%H:%M %p %m/%d/%Y>",
             "valid to": "<string:%H:%M %p %m/%d/%Y>",
             "valid_usage": "\langle \text{string} \rangle"}, ... ]
  }
 }
}
```
## 3.1.25 ssdeep

CTPH хэш содержимого файла.

ssdeep - программа для вычисления [контекстно-зависимого кусочного хэша.](https://ssdeep-project.github.io/ssdeep/index.html) Также называемый нечеткими хэшем, он позволяет идентифицировать похожие файлы.

ssdeep

```
{
 "data": {
             ...
   "attributes" : {
     ...
     "ssdeep": "<string>"
   }
 }
}
```
## 3.1.26 swf\_info

Информация о Adobe Shockwave Flash файлах.

swf info возвращает информацию о файлах [Shockwave Flash/Small Web Format:](https://en.wikipedia.org/wiki/SWF)

- compression тип используемого сжатия (наптимер zlib);
- duration длина медиа-контента в секундах;
- file attributes- особые атрибуты (например ActionScript3, UseGPU);
- flash packages список используемых Flash пакетов;
- frame count- количество фреймов;
- frame size размер фреймов;
- metadata содержимое метаданных файла;
- num swf tags количество тэгов SWF;
- num\_unrecognized\_tags: количество нераспознанных тегов;
- suspicious strings список найденных подозрительных строк;
- suspicious\_urls список найденных подозрительных URL;
- tags примечательные замечания о файле (например get-url, ext-interface);
- version версия SWF.

#### SWF файл

 $\mathfrak{t}$ 

```
"data": {
          ...
 "attributes" : {
   ...
  "swf_info": {
    "compression": "<string>",
    "duration": <float>,
    "file_attributes": ["<strings>"],
    "flash_packages": ["<strings>"],
    "frame_count": <int>,
    "frame_size": "<string>",
    "metadata": "<string>",
```

```
"num\_swf\_tags": <"num unrecognized tags": <int>,
     "suspicious_strings": ["<strings>"],
     "suspicious_urls": ["<strings>"],
     "tags": ['<\>strut \text{strings}",
     "version": \langle \text{int} \rangle\}\}\}
```
## 3.1.27 trid

Тип файла идентифицированный с помощью утилиты TrID.

trid - утилита, предназначенная для идентификации типов файлов по их бинарным сигнатурам. Может дать несколько результатов, упорядоченных от более высокой до более низкой вероятности идентификации формата файла (в процентах).

**TrID** 

```
{
 "data": \{"attributes" : \{"\text{trid}": [
      {"file type": "<string>", "probability": <float>}, ...
    \mathbf{I}\}\}
```
## 3.2 Поведение файлов (file behaviour)

Отчеты о поведении файлов.

Отчеты о поведении файлов получаются либо с помощью функции GET /files/{id}/behavior, либо с помощью анализа поведения в песочнице. Они суммируют наблюдаемое поведение во время выполнения или открытия файла. Обратите внимание, что некоторые из этих действий могут быть инициированы дочерними элементами рассматриваемого файла.

Объект file behaviour содержит следующие атрибуты:

## 3.2.1 DnsLookup

DNS-запросы.

- hostname  $\langle$ string $\rangle$  имя хоста DNS-запроса;
- resolved ips  $\langle$ string array $\rangle$  все разрешенные IP-адреса могут быть пустыми на NX домене.

## 3.2.2 DroppedFile

Сброшенные файлы - это файлы, специально созданные и записанные во время анализа поведения. Это может быть результатом загрузки содержимого из интернета и записи его в файл, распаковки файла, сброса некоторого содержимого в файл и т. д.

- path  $\langle$ string $\rangle$  полный путь к файлу, включая имя файла;
- sha $256$  <string> SHA-256 хэш файла.

### 3.2.3 BehaviourTag

Поведение в Sandbox было помечено сложной операцией:

- DETECT DEBUG ENVIRONMENT
- · DIRECT CPU CLOCK ACCESS
- $\bullet$  LONG SLEEPS
- SELF DELETE файл удаляется сам по себе при выполнении.
- HOSTS MODIFIER файл local hosts изменен.
- INSTALLS BROWSER EXTENSION устанавливает ВНО, расширение Chrome и т. д.
- PASSWORD DIALOG отображается какая-то подсказка для ввода пароля.
- SUDO повышает привилегии до администратора.
- PERSISTENCE использует механизмы устойчивости, чтобы пережить перезагрузку.
- · SENDS SMS
- CHECKS GPS
- FTP COMMUNICATION
- · SSH COMMUNICATION
- TELNET COMMUNICATION
- · SMTP COMMUNICATION
- $\bullet$  MYSQL\_COMMUNICAION
- IRC COMMUNICATION
- SUSPICIOUS DNS возможен DGA (алгоритм генерации домена).
- SUSPICIOUS UDP большое количество различных UDP-соединений, это часто помогает выявить Р2Р.
- BIG UPSTREAM большой исходящий сетевой трафик.
- TUNNELING наблюдается туннелирование сети, например, VPN.
- CRYPTO использует API, связанные с криптографией.
- TELEPHONY использует API, связанные с телефонией.
- RUNTIME MODULES динамически загружает библиотеки DLL или дополнительные компоненты.
- REFLECTION выполняет отображение вызовов.

## 3.2.4 FileCopy

Объект, описывающий копирование или перемещение файла:

- source  $\langle$ string $\rangle$  полный путь к исходному файлу.
- destination  $\langle$ string $\rangle$  полный путь к файлу назначения.

## 3.2.5 HttpConversation

НТТР-вызовы.

- RequestMethod один из:
	- $-$  GET
	- $-$  HEAD
	- $-$  POST
	- $-$  PUT
	- $-$  DELETE
	- $-$  TRACE
	- $-$  OPTIONS  $\,$
	- $-$  CONNECT
	- $-$  PATCH
- $\bullet$  url полное имя хоста и путь к указанному URL-адресу.
- request\_headers ключи и значения:
	- key например Content-Type;
	- $-$  value например image/jpeg;
- response headers ключи и значения заголовков ответов.
- $\bullet$  response status code код состояния ответа, например 200.
- response body filetype
- response\_body\_first\_ten\_bytes

## $3.2.6$  IpTraffic

#### IP-трафик:

- $\bullet$  destination ip  $\lt$ string > IP-agpec.
- $\bullet$  destination port  $\langle$  integer  $>$  номер порта.
- $\bullet$  transport\_layer\_protocol один из:
	- $-$ ICMP
	- $-$  IGMP
	- $-$  TCP  $\,$
	- $-$  UDP
- $-$  ESP
- $AH$
- $-$  L2TP
- $-$  SCTP

#### 3.2.7 PermissionCheck

Записывает запрос, чтобы узнать, имеет ли данный компонент/пакет/процесс/служба определенное разрешение.

- permission  $\langle$ string $\rangle$  например: android.permission.INTERNET.
- owner  $\langle$ string $\rangle$  имя приложения, которому было предоставлено проверяемое разрешение.

#### 3.2.8 Process

- process id  $\langle$ string $\rangle$  ID процесса.
- name  $\langle$ string $\rangle$  имя процесса.
- time offset  $\langle$ integer $\rangle$  начало наблюдения. Секунды с момента начала исполнения.
- children <Process array> массив этого объекта Process. Позволяет построить дерево процессов.

#### $3.2.9$  Sms

Отправлено SMS сообщение.

- $\bullet$  destination  $\lt$ string > номер телефона, на который отправляется SMS.
- body  $\langle$ string $\rangle$  текст сообщения.

#### $3.2.10$  VerdictTag

Вердикты для пометки образца поведения в песочнице:

- CLEAN чистый, занесенный в белый список или незамеченный.
- MALWARE должно быть определено как вредоносное  $\Pi O$
- GREYWARE PUA, PUP (возможно, нежелательная программа).
- RANSOM вымогатель или криптор.
- PHISHING пытается обмануть пользователя, чтобы получить его учетные данные.
- BANKER банковский троян.
- ADWARE отображает нежелательную рекламу.
- EXPLOIT содержит или запускает эксплойт.
- EVADER содержит логику, позволяющую уклониться от анализа.
- RAT троян для удаленного доступа, может прослушивать входящие соединения.
- TROJAN троян или бот.
- SPREADER распространяется на USB, других накопителях, по сети и т. д.

## <span id="page-57-0"></span>3.3 Домены (domains)

Наряду с URL-адресами VirusTotal хранит информацию о сетевых местоположениях, таких как домены и IP-адреса. В этом разделе будет рассмотрена информация, предоставляемая объектами типа domain.

Объекты типа domain представляют собой информацию о домене или FQDN, и могут быть получены путем поиска уже существующего домена по его идентификатору, по его связи с другими объектами или по другим значениям при поиске в службах VT Enterprise services.

Помните, что в отличие от отчетов о файлах и URL-адресах, сетевое расположение (такое как домены и IP-адреса) не записывает вердикты партнеров для рассматриваемого ресурса. Вместо этого эти отчеты включают всю недавнюю активность, которую VirusTotal наблюдал для ресурса, а также контекстную информацию о нем. Эта информация включает в себя:

- id для идентификации используется доменное имя или FQDN.
- Categories сопоставление, которое связывает службы классификации с категорией, которую они назначают домену. К таким службам относятся, в частности: Alexa, BitDefender, TrendMicro, Websense ThreatSeeker и т. д.
- creation date дата, когда домен был впервые включен в набор данных VirusTotal.
- · last update date дата последнего обновления информации о домене.
- registrar компания, которая зарегистрировала домен.
- reputation оценка домена, рассчитанная по голосам сообщества VirusTotal.
- · total votes невзвешенное количество голосов от сообщества, разделенное на "harmless" и "maliciousus".
- whois информация "Whois", возвращенная с соответствующего whois-сервера.
- whois date дата последнего обновления записи whois в VirusTotal.

Note: Репутация каждого домена определяется сообществом Virustotal (в которое входят зарегистрированные пользователи). Пользователи, голосующие за домены, в свою очередь, сами имеют репутацию, при этом оценка сообщества включает в себя все голоса, с учетом репутацией пользователей, которые проголосовали за тот или иной домен. Отрицательные (красные) оценки указывают на злонамеренность, в то время как положительные (зеленые) оценки отражают безвредность. Чем больше абсолютное число, тем больше вы можете доверять данной оценке. Вы можете прочитать больше об этом в этой статье сообщества.

#### Объект типа "Domain"

```
"data": \{"type": "domain"
 "id": "<DOMAIN>",
 "links": {
  "self": "https://virustotal.com/api/v3/domains/<DOMAIN>"
 \},
 "attributes": \{"categories": {
    "<SERVICE>": "<string>"
  \},\
```

```
"creation_date": <int:timestamp>,
   "last_update_date": <int:timestamp>,
   "registrar": "<string>",
   "reputation": <int>,
   "total_votes": {
    "harmless": <int>,
    "malicious": <int>
   },
   "whois": "<string>",
   "whois_date": <int:timestamp>
 },
}
```
#### 3.3.1 communicating\_files

}

Отношение communicating\_files перечислит все файлы, которые генерируют какой-либо трафик для данного домена в какой-то момент выполнения этих файлов. Это отношение может быть получено с помощью API функции relationships. Ответ содержит поле:

data список объектов типа "File" (см. [Файлы \(files\)\)](#page-18-0). Это представление будет содержать раздел attributes файла.

/domains/{domain}/communicating\_files

```
{
 "data": [
  \langleFILE_OBJECT>,
  \langleFILE_OBJECT>,
  ...
 ],
 "links": {
  "next": <string>,
  "self": <string>
 },
 "meta": {
   "cursor": <string>
 }
}
```
#### 3.3.2 downloaded\_files

Отношение downloaded\_files возвращает список файлов, которые были доступны с URL-адреса в данном домене или поддомене в определенный момент. Это отношение может быть получено с помощью API функции [GET /domains/{domain}/{relationship}.](#page-97-0) Ответ содержит поле:

data список объектов типа "File" (см. [Файлы \(files\)\)](#page-18-0). Это представление будет содержать раздел attributes файла.

/domains/{domain}/communicating\_files

```
{
 "data": [
  \langle \text{FILE\_OBIECT}\rangle,<FILE_OBJECT>,
  ...
 \vert,
 "links": {
  "next": <string>,
  "self": <string>
 },
 "meta": {
   "cursor": <string>
 }
}
```
### 3.3.3 graphs

Отношение graphs возвращает список графиков, содержащих данный домен. Это отношение может быть получено с помощью API функции [GET /domains/{domain}/{relationship}.](#page-97-0) Ответ содержит поле: data список объектов типа "Graph". Это представление будет содержать раздел attributes графика.

/domains/{domain}/graph

```
{
 "data": [
  <GRAPH_OBJECT>,
  ...
 ],
 "links": {
  "self": <url>}
}
```
### 3.3.4 referrer\_files

Отношение referrer\_files возвращает список файлов, содержащих данный домен в своих строках. Это отношение может быть получено с помощью API функции [GET /domains/{domain}/{relationship}.](#page-97-0) Ответ содержит поле:

data список объектов типа "File" (см. [Файлы \(files\)\)](#page-18-0). Это представление будет содержать раздел attributes файла.

/domains/{domain}/referrer\_files

```
{
 "data": [
  <FILE_OBJECT>,
  \leqFILE\simOBJECT>,
```

```
...
 ],
 "links": {
  "next": <string>,
  "self": <string>
 },
 "meta": {
  "cursor": <string>
 }
}
```
## 3.3.5 resolutions

Отношение resolutions возвращает список прошлых и текущих разрешений IP-адресов для данного домена или поддомена. Это отношение может быть получено с помощью API функции [GET](#page-97-0) [/domains/{domain}/{relationship}.](#page-97-0) Ответ содержит поле:

data список объектов типа "Resolution". Это представление будет содержать раздел attributes объекта.

#### /domains/{domain}/resolutions

```
{
 "data": [
  <RESOLUTION_OBJECT>,
  <RESOLUTION_OBJECT>,
  ...
 ],
 "links": {
  "next": <string>,
  "self": <string>
 },
 "meta": {
  "cursor": <string>
 }
}
```
Объект "Resolutions" (см. [Resolution object\)](#page-60-0) включает в себя следующую информацию:

- id объединение IP-адреса и домена.
- date метка времени (дата), когда был сделан запрос на разрешение.
- host name домен или поддомен, запрошенный у резолвера.
- ip address IP-адрес, на который указывал домен в заданную дату.
- <span id="page-60-0"></span>• resolver - DNS-сервер, на который был отправлен запрос на разрешение.

Resolution object

```
{
 "type": "resolution",
 "id": <string>,
 "attributes": {
```

```
"date": <timestamp>,"host name": <string>,
            "ip address": \langlestring\rangle,
            "resolver": <string>
     \},
"links": {
     "self": <string>
\}
```
## $3.3.6$  siblings

C помощью отношения sibling можно получить список поддоменов на том же уровне, что и данный поддомен для домена, вместе с информацией о них. Это отношение может быть получено с помощью АРІ функции GET /domains/{domain}/{relationship}. Ответ содержит поле:

data список объектов типа "Domain" (см. Домены (domains)). Это представление будет содержать раздел attributes объекта.

#### $\frac{1}{\text{domains}}$

```
\{"data": \vert<DOMAIN OBJECT>,
   <DOMAIN OBJECT>,
   \ldots\vert,
 "links": {
   "next": <string>,
   "self": \langlestring\rangle\},
 "meta": \{"cursor": \langlestring\rangle\}
```
## 3.4 IP-адреса (IP addresses)

IPv4-адреса - это сетевые адреса, о которых VirusTotal также хранит информацию. Ниже приводится описание полей, хранящихся в объектах типа IP addresses.

IP-адреса, также как домены и сетевые местоположения связаны с объектами файлов и URL-адресов во многих отношениях. Именно поэтому их можно получить по связи с другими объектами, а также при поиске в службах VT Enterprise или просто путем поиска уже существующего IP-адреса.

Обратите внимание, что в качестве объектов домена, представления IP-адресов не записывают вердикты партнеров для рассматриваемого ресурса. Вместо этого, отчеты включают в себя всю недавнюю активность, которую VirusTotal видел для ресурса, а также контекстную информацию о нем. Эти детали включают в себя:

- id идентификатор объекта в виде строки с IPv4-адресом;
- as\_owner владелец объекта Autonomous System, которому принадлежит IP-адрес;
- asn номер Autonomous System, которому принадлежит IP-адрес;
- continent континент, на котором размещен IP (код континента по ISO-3166);
- country страна, в которой размещен IP (код страны по ISO-3166);
- network диапазон IPv4 сети, к которому принадлежит IP-адрес;
- regional internet registry RIR (один из пяти региональных регистраторов: AFRINIC, ARIN, APNIC, LACNIC или RIPE NCC);
- reputation оценка домена, рассчитанная исходя из результатов голосования сообщества VirusTotal;
- total votes Unweighted number of total votes from the community, divided in "harmless" and "malicious".

Note: Репутация каждого домена определяется сообществом Virustotal (в которое входят зарегистрированные пользователи). Пользователи, голосующие за домены, в свою очередь, сами имеют репутацию, при этом оценка сообщества включает в себя все голоса, с учетом репутациеи пользователей, которые проголосовали за тот или иной домен. Отрицательные (красные) оценки указывают на злонамеренность, в то время как положительные (зеленые) оценки отражают безвредность. Чем больше абсолютное число, тем больше вы можете доверять данной оценке. Вы можете прочитать больше об этом в [этой статье сообщества.](https://support.virustotal.com/hc/en-us/articles/115002146769-Vote-comment)

Объект типа "IP-addresses"

```
{
 "data": {
   "type": "ip_address"
   "id": "<ipv4>",
   "links": {
    "self": "https://virustotal.com/api/v3/ip_addresses/<ipv4>"
   },
   "attributes": {
    "as_owner": "<string>",
    "asn": \langle int \rangle,
    "continent": "<string>",
    "country": "<string>",
    "network": "\langleipv4_range\rangle",
    "regional internet registry": "<string>",
    "reputation" : <i>int</i>>,"total_votes": {
      "harmless": \langle \text{int} \rangle,
      "malicious": <int>
    }
   }
 }
```
## 3.5 URL (URLs)

}

Информация об URL-адресах.

URL-адреса не только представляют информацию сами по себе, но и могут давать контекстную информацию о файлах и других элементах на VirusTotal.

Различные вызовы URL-адресов могут возвращать различные объекты, связанные с URL-адресами:

- data корневая структура отчета:
	- $-$  categories категория;
	- first submission date дата первого представления этого URL-адреса в VirusTotal:
	- last analysis date время последнего сканирования URL-адреса;
	- $-$ last analysis results результат сканирования URL-адресов. Словарь с именем сканера в качестве ключа и словарь с примечаниями / результатом сканирования в качестве значения:
		- \* category нормализованный результат сканирования:
			- · "harmless" сайт не является вредоносным;
			- · "undetected" сканер не имеет никакого мнения об этом сайте;
			- · "suspicious" сканер считает сайт подозрительным;
			- · "malicious" сканер считает сайт вредоносным;
		- \* engine name полное наименование сервиса, сканировавшего URL (имя антивирусного "движка");
		- \* engine update значение обновления антивирусного "движка", в случае, если эти данные доступны;
		- \* engine version версия антивирусного "движка", в случае, если эти данные доступны;
		- \* method способ анализа URL, предоставляемого сервисом (например  $"blacklist"$ :
		- \* result необработанное значение, возвращаемое сканером URL-адресов ("clean", "malicious", "suspicious", "phishing"). Данное значение может варьироваться от сканера к сканеру, поэтому для нормализации требуется поле "category";

last analysis stats - общее количество результатов сканирования этого URL-адреса;

- harmless количество сообщений о безвредности URL-адреса;
- malicious количество сообщений о вредоносности URL-адреса;
- suspicious количество сообщений о подозрительности URL-адреса;
- timeout количество таймаутов при сканировании URL-адреса;
- undetected количество сообщений о необнаружении каких-либо признаков вредоносности URL-адреса;
- $-$  last final url окончание перенаправления исходного URL (при перенаправлении);
- $-$  last http response code HTTP код последнего ответа;
- $-$  last http response content length длина полученного содержимого (в байтах);
- $-$  last http response content sha256 SHA256 хэш полученного контента;
- $-$  last http response headers словарь из заголовков и их значений последнего НТТР-ответа;
- $-$  last modification date дата последней модификации;
- last submission date время последней отправки URL-адреса на анализ;
- $-$  reputation значение голосов от сообщества VirusTotal;
- $-$  tags тэги;
- $-$  times submitted количество проверок URL-адреса;
- total votes словарь с количеством положительных ("harmless") и отрицательных ("malicious") голосов, полученных от сообщества VirusTotal;
- url исходный URL для сканирования;
- id идентификатор для этого конкретного отчета об URL-адресе;
- $\bullet$  links содержит "self", со ссылкой на сам отчет;
- type значение "url", тип этого ответа.

Объект типа "URL"

```
"data": \{"attributes": \{"categories": {dict},
   "first submission date": <int:timestamp>,
   "last analysis date": <int:timestamp>,
   "last analysis results": {
    " \leqstr:scanner name>": {
      "category": "<string>",
      "engine name": "<string>",
      "engine_update": null,
      "engine version": null,
      "method": "\ltstring>",
      "result": "<string>"
      \}, \dots\},"last analysis stats": {
    "harmless": \langle \text{int} \rangle,
    "malicious": <int>,
    "suspicious": <int>,
    "timeout": \langle int \rangle,
    "undetected": \langle \text{int} \rangle\},\"last final url": "\ltstring>",
   "last http response code": <int>,
   "last http response content length": \langle int \rangle,
   "last http response content sha256": "<string>",
   "last http response headers": {"<string>": "<string>", ... },
   "last modification date": <int:timestamp>,
   "last submission date": <int:timestamp>,
   "reputation": \langle int \rangle,
   "tags": [<strings>],
   "times submitted": \langle int \rangle,
   "total votes": {"harmless": <int>, "malicious": <int>},
```

```
"url": "<string>"
   },
 "id": "<string>",
 "links": \{ "self": "<string>"}
 "type": "url"
}
```
## 3.6 Комментарии (comments)

Комментарии, размещенные сообществом о файлах, URL-адресах, IP-адресах, доменах и графиках.

Пользователи сообщества VirusTotal моuen добавить информацию в отчет объекта, добавив комментарий. Детали комментария:

• attributes:

}

- date дата публикации комментария в формате UTC;
- html необработанный HTML-текст комментария;
- tags тэг комментария (размещенный в тексте комментария с использованием  $\#$ );
- text текст комментария;
- votes количество голосов по категориям (abuse, negative, positive);
- id идентификатор комментария;
- links содержит "self", со ссылкой на сам отчет;
- type тип ответа (значение "comment");
- relationships по умолчанию не возвращается. Должен быть запрошен с помощью параметра запроса relationships и типа отношения:
	- author информация о пользователе, опубликовавшего комментарий:
		- \* data:
			- · id идентификатор пользователя;
			- · type тип пользователя (значение user);
		- \* links:
			- · self ссылка на автора комментария;
			- · related ссылка на отношение комментарий-автор;
	- item информация об элементе, о котором был размещен комментарий:
		- \* data:
			- · id идентификатор элемента;
			- · type тип элемента, может быть file, url, ip\_address, domain или graph;
			- · links:
			- · self ссылка на комментируемый элемент;
			- · related ссылка на отношение комментарий-элемент.

Объект типа "comment"

```
{
 "attributes": {
  "date": <int:timestamp>,"html": "<string>",
  "tags": [<strings>],
  "text": "<string>",
  "votes" {
   "abuse": <int>,
    "negative": <int>,
    "positive": <int>
  }
 },
 "id": "<string>",
 "links": {
  "self": "<string>"
 },
 "type": "<string>",
 "relationships":
  "author": {
    "data": {
     "id": "<string>",
     "type": "<string>"
    },
    "links": {
     "related": "<string>",
     "self": "<string>"
    }
  },
 "item": {
  "data": {
   "id": "<string>",
   "type": "<string>"
  },
  "links": {
   "related": "<string>",
    "self": "<string>"
  }
 }
}
```
## 3.7 Представления (submissions)

Информация о представлениях.

- attributes содержит "date", с датой, когда был представлен ресурс;
- id идентификатор представленного ресурса;
- links содержит "self", со ссылкой на сам отчет;
- type значение "submission", то есть тип объекта.

Объект типа "submission"

{

}

```
"attributes": {"date": <int:timestamp>},
"id": "<string>",
"links": \{ "self": "<string>"\},"type": "submission"
```
## 3.8 Скриншоты (screenshots)

Скриншоты - это снимки экрана, полученные во время выполнения файла в изолированной машине анализа поведения ("песочнице"). Этот объект содержит атрибуты, определяющие, где и когда был создан снимок экрана:

- sandbox name наименование песочницы, в которой был выполнен файл;
- $\bullet$  date время создания скриншота (как метка времени Unix);
- link URL-адрес, указывающий на изображение;
- analysed file sha256 отношение, указывающее на файловый объект, который был выполнен.

JSON

```
{
 "data": {
  "type": "screenshot",
  "id": "<SCREENSHOT_NAME>",
  "attributes" : {
   "sandbox_name": "<string>",
   "date": "<unix_timestamp>",
   "link": "<string>",
   "analysed file sha256": 
  }
}
}
```
## 3.9 Голоса (votes)

- attributes данные о конкретном голосовании:
	- date дата окончания голосования;
	- value вес, который дает этот голос (положительный или отрицательный) для Community Score;
	- verdict "malicious" или "harmless";
- id идентификатор ресурса, по которому проводилось голосование;
- links содержит "self", со ссылкой на само голосование;
- type значение "vote", то есть тип объекта.

Объект типа "vote"

```
{
  "attributes": {"date": <int:timestamp>,
               "value": \langle \text{int} \rangle,
               "verdict": "<string>"},
 "id": "<string>",
  "links": \{ "self": "<string>"\},"type": "vote"
}
```
# ГЛАВА 4

## Основные функции VirusTotal API

## 4.1 Files (Функции для работы с файлами)

Файлы являются одним из наиболее важных типов объектов в API VirusTotal. У нас есть огромный набор данных из более чем 2 миллиардов файлов, которые были проанализированы VirusTotal на протяжении многих лет. В этом разделе описываются функции API для анализа новых файлов и получения информации о любом файле в нашем наборе данных.

### 4.1.1 POST /files

Загрузка и анализ файла.

**POST** https://www.virustotal.com/api/v3/files

cURL

curl --request POST  $\backslash$ --url https://www.virustotal.com/api/v3/files  $\backslash$ --header 'x-apikey: <your API key>' \ --form file=@/path/to/file

#### Python

import requests ... api  $url = "https://www.virustotal.com/api/v3/files"$ headers  $= \{$ "x-apikey" : " $\lt$ ключ доступа к API $>$ "} with open(" $\langle$ путь к файлу $>$ ", "rb") as file:

```
files = {"file": ("\langleпуть к файлу\rangle", file)}
response = requests.post(api url, headers=headers, files=files)
```
#### Параметры запроса

• file - файл для сканирования.

#### Заголовок запроса

• x-apikey - ключ доступа к API (string).

Файлы могут быть загружены в VirusTotal путем отправки POST-запросов, закодированных как multipart/form-data, в функцию https://www.virustotal.com/api/v3/files. Каждый POST-запрос должен иметь поле с именем file, содержащее файл для анализа. Общий размер полезной нагрузки не может превышать 32 МБ. Для загрузки больших файлов см. [GET /files/upload\\_url.](#page-71-0)

Результат, возвращаемый этой функцией, является дескриптором объекта для нового анализа. Идентификатор, содержащийся в дескрипторе, можно использовать с функцией GET /analyses/{id} для получения информации о результатах анализа этого файла.

Для анализа файла, который ранее уже был загружен в VirusTotal, можно использовать [POST](#page-75-0) [/files/{id}/analyse.](#page-75-0)

Пример ответа

```
{
 "data": {
  "type": "analysis",
  "id": "NjY0MjRlOTFjMDIyYTkyNWM0NjU2NWQzYWNlMzFmZmI6MTQ3NTA0ODI3Nw=="
 }
}
```
### <span id="page-71-0"></span>4.1.2 GET /files/upload\_url

Получение URL для загрузки файла больше 32 МБ.

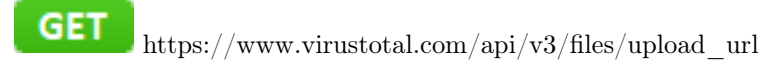

cURL

```
curl --request GET \
 --url https://www.virustotal.com/api/v3/files/upload_url \
 --header 'x-apikey: <your API key>'
```
Python
<span id="page-72-0"></span>import requests

```
api url = "https://www.virustotal.com/api/v3/files/upload url"headers = \{"x-apikey" : "<ключ доступа к API>"}
response = requests.get(api url, headers=headers)
```
#### Заголовок запроса

• x-apikey -  $\kappa \pi$  x  $API$  (string).

Для загрузки файлов размером менее 32 МБ вы можете просто использовать функцию POST /files. но для файлов большего размера необъодимо сначала получить специальный URL загрузки, а затем отправить POST-запрос на этот URL. Этот POST-запрос должен иметь тот же формат, что и для функции POST /files. Каждый полученный URL можно использовать только один раз.

Note: Файлы размером более 200 MБ. Обратите внимание, что файлы размером более 200 MБ, как правило, представляют собой пакеты какого-либо вида (сжатые файлы, ISO-образы и т. д.) в этих случаях имеет смысл загрузить внутренние файлы отдельно по нескольким причинам:

- Движки некоторых антивирусов, как правило, имеют проблемы с производительностью при сканировании больших файлов (из-за больших тайм-аутов, некоторые из них могут даже не сканировать их);
- Движки некоторых антивирусов не могут проверять определенные типы файлов, в то время как они смогут проверить внутренние файлы, если они будут отправлены;
- При сканировании большого пакета вы теряете контекст, в котором конкретный внутренний файл вызывает обнаружение.

### Пример ответа

"data": "http://www.virustotal.com/ ah/upload/AMmfu6b- DXUeFe36Sb3b0F4B8mH9Nb-CHbRoUNVOPwG/  $\hookrightarrow$  !!

### 4.1.3 GET  $files/fids$

Получение информации о файле.

GET https://www.virustotal.com/api/v3/files/{id}

 $cURL$ 

```
curl ---request GET
 ---url https://www.virustotal.com/api/v3/files/{id} \
 -\text{header} 'x-apikey: < your API key>'
```
Python

```
import requests
   ...
api_url = "https://www.virustotal.com/api/v3/files/{id}"
headers = \{"x-apikey" : "\ltключ доступа к API>"}
response = requests.get(api url, headers=headers)
```
### Параметры запроса

• id - SHA-256, SHA-1 или MD5 идентификатор файла (string).

### Заголовок запроса

• x-apikey - ключ доступа к API (string).

Пример ответа

```
{
 "type": "file",
 "id": "8739c76e681f900923b900c9df0ef75cf421d39cabb54650c4b9ad19b6a76d85",
 "links": {
  "self": "https://www.virustotal.com/api/v3/files/
˓→8739c76e681f900923b900c9df0ef75cf421d39cabb54650c4b9ad19b6a76d85"
},
 "data": {
  "attributes": {
   "first_seen_itw_date": 1075654056,
    "first_submission_date": 1170892383,
    "last_analysis_date": 1502355193,
    "last_analysis_results": {
     "AVG": {
       "category": "undetected",
       "engine_name": "AVG",
       "engine_update": "20170810",
       "engine_version": "8.0.1489.320",
       "method": "blacklist",
       "result": null
     }
       ...
    },
    "last analysis stats": {
     "harmless": 0,
     "malicious": 0,
     "suspicious": 0,
     "timeout": 0,
     "type-unsupported": 8,
     "undetected": 59
    \},
    "last submission date": 1502355193,
    "magic": "data",
    "md5": "76cdb2bad9582d23c1f6f4d868218d6c",
    "names": [
```
(continues on next page)

(continued from previous page)

```
"zipnew.dat",
     "327916-1502345099.zip",
     "ac3plug.zip",
     "IMG_6937.zip",
     "DOC952.zip",
     "20170801486960.zip"
    ],
    "nsrl_info": {
     "filenames": [
       "WINDOWS DIALUP.ZIP",
       "kemsetup.ZIP",
       "Data_Linux.zip",
       "2003.zip",
       "_6A271FB199E041FC82F4D282E68B01D6"
     ],
      "products": [
       "Master Hacker Internet Terrorism (Core Publishing Inc.)",
       "Read Rabbits Math Ages 6-9 (Smart Saver)",
       "Neverwinter Nights Gold (Atari)",
       "Limited Edition Print Workshop 2004 (ValuSoft)",
       "Crysis (Electronic Arts Inc.)"
     ]
    },
    "reputation": -889,
    "sha1": "b04f3ee8f5e43fa3b162981b50bb72fe1acabb33",
    "sha256": "8739c76e681f900923b900c9df0ef75cf421d39cabb54650c4b9ad19b6a76d85",
    "size": 22,
    "ssdeep": "3:pjt/l:Nt",
    "tags": [
     "software-collection",
     "nsrl",
     "attachment",
     "trusted",
     "via-tor"
    ],
    "times_submitted": 26471,
    "total_votes": {
     "harmless": 639,
     "malicious": 958
    },
    "trid": [
     {
       "file_type": "ZIP compressed archive (empty)",
       "probability": 100
     }
    ],
    "trusted_verdict": {
     "filename": "lprn_spotlightstory_015.zip",
     "link": "https://dl.google.com/dl/spotlight/test/lprn_spotlightstory/9/lprn_spotlightstory_015.zip",
     "organization": "Google",
     "verdict": "goodware"
    },
    "type_description": "unknown",
    }
  }
 }
}
```
### <span id="page-75-0"></span>4.1.4 POST  $files/fids$  analyse

Повторный анализ файла в VirusTotal/ .. warning:: Эта функция API может привести к отказу в обслуживании инфраструктуры сканирования в случае неправильного использования. Пожалуйста, свяжитесь с нами, если вы собираетесь сканировать более 50 тысяч файлов в день.

```
POST
         https://www.virustotal.com/api/v3/files/{id}/analyse
```
 $\rm cURL$ 

```
curl --request POST
--header 'x-apikey: <your API key>'
```
Python

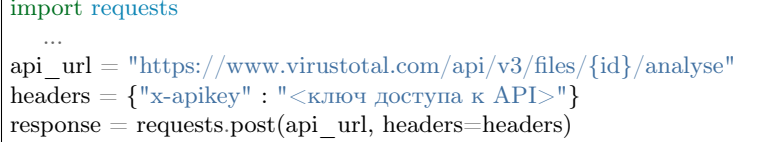

### Параметры запроса

• id - SHA-256, SHA-1 или MD5 идентификатор файла (string).

### Заголовок запроса

• х-арікеу - ключ доступа к АРІ (string).

Файлы, которые уже были загружены в VirusTotal, можно повторно проанализировать, не загружая их снова, используя эту функцию. Ответом является дескриптор объекта для нового анализа, как и в функции POST /files. Идентификатор, содержащийся в дескрипторе, можно использовать с функцией GET /analyses/{id} для получения информации о результатах анализа.

Пример ответа

```
"data":\{"type": "analysis",
 "id": "NjY0MjRlOTFjMDIyYTkyNWM0NjU2NWQzYWNlMzFmZmI6MTQ3NTA0ODI3Nw=="
ł
```
### 4.1.5 GET  $files/fids$ /comments

Получение комментариев для файла

https://www.virustotal.com/api/v3/files/{id}/comments

GET

```
curl --request GET \
 --url https://www.virustotal.com/api/v3/files/{id}/comments \
 --header 'x-apikey: <your API key>'
```
Python

```
import requests
   ...
api url = "https://www.virustotal.com/api/v3/files/{id}/comments"headers = \{"x-apikey" : "<ключ доступа к АРІ>"\}query = {"limit": "<limit)>", "cursor": "<cursor>"}
response = requests.get(api_url, headers=headers, params=query)
```
#### Параметры запроса

- id SHA-256, SHA-1 или MD5 идентификатор файла (string);
- limit максимальное число комментариев в ответе (int  $32$ , необязательный параметр);
- cursor курсор продолжения (string, необязательный параметр).

#### Заголовок запроса

• x-apikey - ключ доступа к API (string).

### 4.1.6 POST /files/{id}/comments

Добавление комментария для файла.

**POST** https://www.virustotal.com/api/v3/files/{id}/comments

cURL

```
curl --request POST \
 --url https://www.virustotal.com/api/v3/files/{id}/comments \
 --header 'x-apikey: <your API key>' \
 --data '{"data": {"type": "comment", "attributes": {"text": "Lorem ipsum dolor sit ..."}}}'
```
Python

```
import requests
   ...
api url = "https://www.virustotal.com/api/v3/files/fid}/comments"headers = \{"x-apikey" : "\ltключ доступа к API>"}
comments =\{\n    "data": \{\n    "type": "comment", "attributes": \{\n    "text": "Lorem is "psum color sit ..."\} \}\nresponse = requests.post(api_url, headers=headers, json=comments)
```
### Параметры запроса

- id SHA-256, SHA-1 или MD5 идентификатор файла (string);
- data комментарий (json).

### Заголовок запроса

• x-apikey - ключ доступа к API (string).

С помощью этой функции вы можете опубликовать комментарий для данного файла. Тело POSTзапроса должно быть JSON-представлением комментария. Обратите внимание, что вам не нужно указывать идентификатор объекта, так как он автоматически генерируется для новых комментариев.

Любое слово, начинающееся с  $\#$  в тексте вашего комментария, будет считаться тегом и добавляться в атрибут тега комментария.

Пример запроса

```
{
 "data": {
  "type": "comment",
  "attributes": {
     "text": "Lorem #ipsum dolor sit ..."
  }
 }
}
```
Пример ответа

```
\{"data": {
  "type": "comment",
  "id": "<comment's ID>",
  "links": {
    "self": "https://www.virustotal.com/api/v3/comments/<comment's ID>"
  },
  "attributes": {
    "date": 1521725475,
    "tags": ["ipsum"],
    "html": "Lorem #ipsum dolor sit ...",
    "text": "Lorem #ipsum dolor sit ...",
    "votes": {
     "abuse": 0,
     "negative": 0,
     "positive": 0
    }
  }
 }
}
```
# <span id="page-78-0"></span>4.1.7 GET /files/{id}/votes

Получение результатов голосования для файла

```
GET
```
https://www.virustotal.com/api/v3/files/{id}/votes

### cURL

```
curl --request GET \
 --url https://www.virustotal.com/api/v3/files/{id}/votes \
 --header 'x-apikey: <your API key>'
```
### Python

```
import requests
   ...
api url = "https://www.virustotal.com/api/v3/files/ifid}/comments"headers = \{"х-аріkey" : "\ltключ доступа к АРІ>"}
query = \{\text{"limit"} : \text{"<limit>}, "cursor": "<cursor>"}
response = requests.get(apiurl, headers=heads, parameters=query)
```
### Параметры запроса

- id SHA-256, SHA-1 или MD5 идентификатор файла (string);
- limit максимальное число комментариев в ответе (int  $32$ , необязательный параметр);
- cursor курсор продолжения (string, необязательный параметр).

### Заголовок запроса

• x-apikey - ключ доступа к API (string).

### 4.1.8 POST /files/{id}/votes

Добавление голоса для файла.

POST https://www.virustotal.com/api/v3/files/{id}/comments

### cURL

```
curl --request POST \
 --url https://www.virustotal.com/api/v3/files/{id}/votes \
 --header 'x-apikey: <your API key>' \
 --data '{"data": {"type": "vote", "attributes": {"verdict": "malicious"}}}''
```
<span id="page-79-1"></span>Python

```
import requests
   ...
api url = "https://www.virustotal.com/api/v3/files/{id}/votes"headers = \{"x-apikey" : "\ltключ доступа к API>"}
votes = \{ "data": \{ "type": "vote", "attributes": \{ "verdict": "malicious"\}}
response = requests.post(api url, headers=headers, json=votes)
```
Параметры запроса

- id SHA-256, SHA-1 или MD5 идентификатор файла (string);
- data голос (json).

Заголовок запроса

• x-apikey - ключ доступа к API (string).

С помощью этой функции вы можете опубликовать свой голос за данный файл. Тело для запроса POST должно быть JSON-представлением объекта голосования. Обратите внимание, однако, что вам не нужно указывать идентификатор объекта, так как они автоматически генерируются для новых голосов.

Атрибут verdict должен быть либо harmless, либо malicious.

Пример ответа

```
{
 "data": {
   "type": "vote",
   "attributes": {
      "verdict": "harmless"
   }
 }
}
```
### <span id="page-79-0"></span>4.1.9 GET /files/{id}/download\_url

Получение URL для загрузки файла.

Note: Требуются особые привилегии. Эта функция доступна только для пользователей со специальными привилегиями.

**GET** https://www.virustotal.com/api/v3/files/{id}/download\_url

```
curl --request GET \
 --url https://www.virustotal.com/api/v3/files/{id}/download_url \
--header 'x-apikey: <your API key>'
```
Python

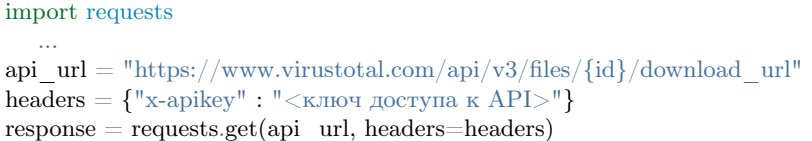

### Параметры запроса

• id - SHA-256, SHA-1 или MD5 идентификатор файла (string).

### Заголовок запроса

• x-apikey - ключ доступа к API (string).

Эта функция возвращает подписанный URL, с которого можно загрузить указанный файл. Получение URL считается загрузкой файла в квоте, даже если вы на самом деле не загружаете файл. URL можно использовать для загрузки файла несколько раз, не потребляя никакой квоты. Срок действия URL истекает через 1 час.

Пример ответа

{

}

"data": "https://vtsamples.commondatastorage.googleapis.com/275a..fd0f?GoogleAccessId=758681729565- ˓<sup>→</sup>rc7fcckv235v1@developer.gserviceaccount.com&Expires=1524733537&Signature=GRs9WLy...oHA%3D"

# 4.1.10 GET /files/{id}/download

Загрузка файла.

Note: Требуются особые привилегии. Эта функция доступна только для пользователей со специальными привилегиями.

**GET** https://www.virustotal.com/api/v3/files/{id}/download

cURL

<span id="page-81-1"></span>curl --request GET \ --url https://www.virustotal.com/api/v3/files/{id}/download \ --header 'x-apikey: <your API key>'

Python

```
import requests
    ...
api url = "https://www.virustotal.com/api/v3/files/ifid}/download"headers = {\{\text{``x-apikey''}\, : \text{``<}\kappa\text{mod} \arccos{\kappa} \text{ API}\}}response = requests.get(apiurl, headers=heads)
```
### Параметры запроса

• id - SHA-256, SHA-1 или MD5 идентификатор файла (string).

### Заголовок запроса

• x-apikey - ключ доступа к API (string).

Эта функция похожа на [GET /files/{id}/download\\_url,](#page-79-0) но она перенаправляет вас на URL загрузки файла. URL загрузки, на который вы перенаправлены, может быть использован повторно столько раз, сколько вы хотите в течение 1 часа. После этого срока действие URL истекает и он больше не может быть использован.

### <span id="page-81-0"></span>4.1.11 GET /files/{id}/{relationship}

Получение объектов, связанных с файлом.

GET

https://www.virustotal.com/api/v3/files/{id}/{relationship}

cURL

```
curl --request GET \
 --url https://www.virustotal.com/api/v3/files/{id}/{relationship} \backslash--header 'x-apikey: <your API key>'
```
Python

```
import requests
   ...
api url = "https://www.virustotal.com/api/v3/files/{id}/refrelationship"headers = \{"х-арікеу" : "\ltключ доступа к АРІ>"}
query =\{\text{"limit": }\text{``<limit}>", \text{ "cursor". }\text{``<cursor>}"\}response = requests.get(api url, headers=headers)
```
### Параметры запроса

- id SHA-256, SHA-1 или MD5 идентификатор файла (string);
- relationship наименование отношения (см. таблицу ниже);
- limit максимальное число комментариев в ответе (int  $32$ , необязательный параметр);
- cursor курсор продолжения (string, необязательный параметр).

### Заголовок запроса

• x-apikey - ключ доступа к API (string).

Объекты типа file имеют ряд отношений с другими файлами и объектами. Как уже упоминалось в разделе "Отношения", эти связанные объекты можно получить, отправив GET-запросы на URL, соответствующий нужному отношению.

Некоторые отношения доступны только тем пользователям, которые имеют доступ к VirusTotal Intelligence.

### <span id="page-83-0"></span>Отношения, поддерживаемые объектами файла:

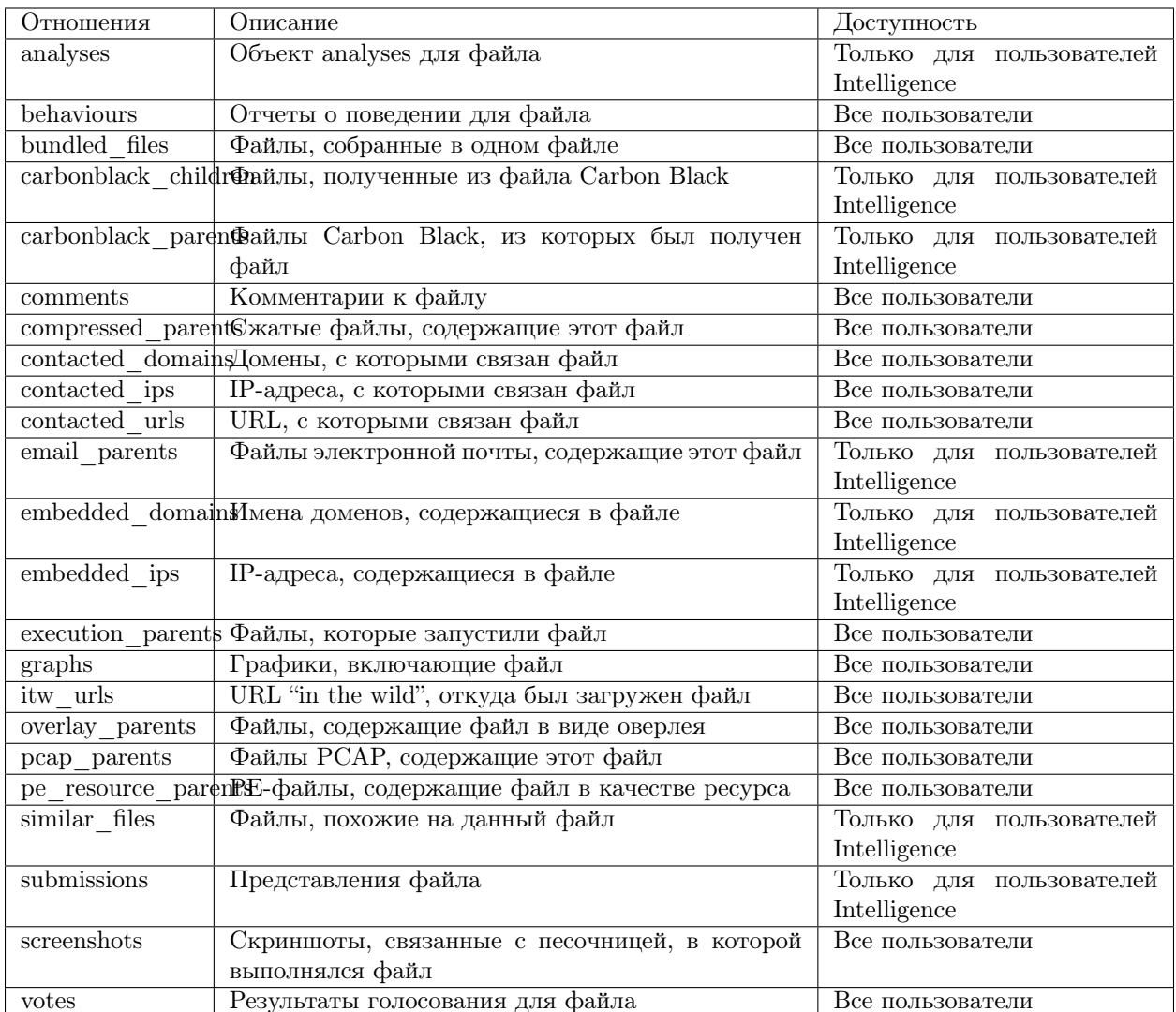

# 4.1.12 GET /file\_behaviours/{sandbox\_id}/pcap

https://www.virustotal.com/api/v3/file\_behaviours/{sandbox\_id}/pcap

 $\rm cURL$ 

**GET** 

curl --request GET  $\backslash$ 

---url https://www.virustotal.com/api/v3/file\_behaviours/{sandbox\_id}/pcap $\backslash$ 

--header  $\,$  'x-apikey:  $<$ your API key $>$  '

Python

```
import requests
api url = "https://www.virustotal.com/api/v3/file behaviours/{sandbox id}/pcap"
headers = \{"x-apikey" : "\ltключ доступа к API>"}
response = requests.get(api \text{ url}, headers = headers)
```
### Параметры запроса

• sandbox id - идентификатор, полученный из функции GET /files/{id}/{relationship}, с параметром relationship равным behaviours.

### Заголовок запроса

• x-apikey -  $\kappa \pi$  x apikey -  $\kappa \pi$  x API (string).

# 4.2 URLs (Функции для работы с URL-адресами)

VirusTotal анализирует не только файлы, но и URL-адреса. В этом разделе описаны функции API для анализа URL-адресов и получения информации о них.

### <span id="page-84-0"></span>4.2.1 Идентификатор URL-адреса

Всякий раз, когда мы говорим об идентификаторе URL-адреса в этой документации, мы имеем в виду последовательность символов, которые однозначно идентифицируют конкретный URL. Эти идентификаторы могут принимать две формы:

- SHA-256 хэш от строки канонического URL-адреса;
- Строка, полученная в результате кодирования URL-адреса в base64 (без заполнения символами  $"="$ .

Все идентификаторы URL-адресов, возвращаемые API VirusTotal, находятся в первой форме, и если у вас есть один из этих идентификаторов, вы можете использовать его в последующих вызовах API, которым требуется идентификатор URL-адреса. Однако создание таких идентификаторов самостоятельно может быть затруднено из-за алгоритма канонизации, который должен быть применен к URL-адресу перед вычислением SHA-256 хэша. Канонизация гарантирует, что два URL-адреса, отличающиеся только незначительными аспектами, например некоторыми экранированными символами, имеют один и тот же идентификатор. По этой причине мы предлагаем возможность идентификации URL-адреса путем кодирования его в base64 и использования результирующей строки в качестве идентификатора. В таких случаях URL-адрес не нужно канонизировать, это делается на стороне сервера VirusTotal.

Обратите внимание, что мы используем неупакованную кодировку base64, как определено в разделе 3.2 RFC 4648, что означает, что полученные идентификаторы URL-адресов не должны быть дополнены символами "=", как это обычно происходит с данными, закодированными в base64.

Вот один из примеров того, как сгенерировать идентификатор URL-адреса:

<span id="page-85-0"></span>import base64

...

url id = base64.urlsafe b64encode("<строка с url-адресом>").strip("=")

### 4.2.2 POST /urls

Анализ URL-адреса.

POST https://www.virustotal.com/api/v3/urls

cURL

```
curl --request POST \
 --url https://www.virustotal.com/api/v3/urls \
 --header 'x-apikey: <your API key>' \
 --form url='<url>'
```
Python

```
import requests
   ...
api url = "https://www.virustotal.com/api/v3/urls"headers = \{"x-apikey" : "<ключ доступа к API>"}
  data = \{ 'url': url \}response = requests.post(api url, headers=headers, data=data)
```
### Параметры запроса

• url - URL-адрес, который должен быть проанализирован.

### Заголовок запроса

• x-apikey - ключ доступа к API (string).

URL-адреса могут быть отправлены в VirusTotal путем отправки POST-запросов. Каждый POSTзапрос должен иметь поле с именем url, содержащие URL-адрес, который должен быть проанализирован.

Результатом, возвращаемым этой функцией, является дескриптор объекта для нового анализа. Идентификатор, содержащийся в дескрипторе, можно использовать с функцией GET /analyses/{id} для получения информации о результатах анализа.

Для анализа URL-адреса, ранее отправленного в VirusTotal, можно использовать POST /urls/{id}/analyse.

- id идентификатор для последующего использования с другими вызовами;
- type значение analysis.

<span id="page-86-0"></span>Структура ответа

 $\mathcal{L}_{\mathcal{L}_{\mathcal{L}}}$ "data": {"id": "<string>", "type": "analysis"} }

### 4.2.3 GET /urls/{id}

Получение информации об URL-адресе.

**GET** 

https://www.virustotal.com/api/v3/urls/{id}

cURL

```
curl --request GET \setminus--url https://www.virustotal.com/api/v3/urls/{id} \
 --header 'x-apikey: <your API key>'
```
Python

```
import requests
   ...
api_url = "https://www.virustotal.com/api/v3/urls{id}"
  headers = \{"x-apikey" : "\ltключ доступа к API>"}
  response = requests.get(apiurl, headers=heads)
```
### Параметры запроса

• id - идентификатор URL-адреса.

### Заголовок запроса

• x-apikey - ключ доступа к API (string).

Hint: Дополнительные сведения о создании допустимого идентификатора URL-адреса см. в разделе ["Идентификатор URL-адреса"](#page-84-0).

Структура ответа

}

{ "data": <URL OBJECT>

### <span id="page-87-0"></span>4.2.4 POST /urls/{id}/analyse

### Анализ URL-адреса.

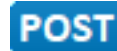

https://www.virustotal.com/api/v3/urls/{id}/analyse

### cURL

```
curl --request POST \
 --url https://www.virustotal.com/api/v3/urls/\{id\}/analyse \
 --header 'x-apikey: <your API key>'
```
### Python

```
import requests
   ...
api url = "https://www.virustotal.com/api/v3/urls/{id}/analyse"headers = \{"x-apikey" : "\ltключ доступа к API>"}
   response = requests.post(api url, headers=headers)
```
### Параметры запроса

• id - идентификатор URL-адреса.

### Заголовок запроса

• x-apikey - ключ доступа к API (string).

Hint: Дополнительные сведения о создании допустимого идентификатора URL-адреса см. в разделе ["Идентификатор URL-адреса"](#page-84-0).

### Структура ответа

"data": {"id": "<string>", "type": "analysis"}

### 4.2.5 GET /urls/{id}/comments

Получение комментариев для URL

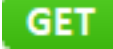

{

}

https://www.virustotal.com/api/v3/urls/{id}/comments

```
curl --request GET \setminus--url https://www.virustotal.com/api/v3/urls/{id}/comments \
 --header 'x-apikey: <your API key>'
```
Python

```
import requests
   ...
api url = "https://www.virustotal.com/api/v3/urls/{id}/comments"headers = {\{\text{``x-apikey''}\, : \text{``<k} \text{ mod } p}доступа к АРІ>"}
query = {"limit": "<limit)>", "cursor": "<cursor>"}
response = requests.get(api url, headers=headers, params=query)
```
### Параметры запроса

- id идентификатор URL (string);
- limit максимальное число комментариев в ответе (int  $32$ , необязательный параметр);
- cursor курсор продолжения (string, необязательный параметр).

#### Заголовок запроса

• x-apikey - ключ доступа к API (string).

Hint: Дополнительные сведения о создании допустимого идентификатора URL-адреса см. в разделе ["Идентификатор URL-адреса"](#page-84-0).

- data список объектов типа "комментарий" (comments);
- links содержит "self" со ссылкой на эту группу комментариев и "next", со ссылкой на следующую группу;
- cursor содержит символ курсора, используемый для доступа к следующей группе комментариев.

### Структура ответа

{

}

POST

```
"data": [<COMMENT OBJECTS>],
"links": \{\text{"next"}: \text{"<string>}", \text{"self"}: \text{"<string>}"\},"meta": \{\text{``cursor''}: \text{``<string>}"\},
```
### 4.2.6 POST /files/{id}/comments

Добавление комментария для URL-адреса.

https://www.virustotal.com/api/v3/urls/{id}/comments

```
curl --request POST \
 --url https://www.virustotal.com/api/v3/urls/{id}/comments \
 --header 'x-apikey: <your API key>' \
 --data '{"data": {"type": "comment", "attributes": {"text": "Lorem ipsum dolor sit ..."}}}'
```
### Python

```
import requests
   ...
api url = "https://www.virustotal.com/api/v3/urls/{id}/comments"headers = \{"x-apikey" : "\ltключ доступа к API>"}
comments = \{ "data": \{ "type": "comment", "attributes": \{ "text": "Lorem ipsum dolor sit ..."\}}
response = requests.post(api url, headers=headers, json=comments)
```
### Параметры запроса

- id идентификатор URL (string);
- data комментарий (json).

### Заголовок запроса

• x-apikey - ключ доступа к API (string).

С помощью этой функции вы можете опубликовать комментарий для данного URL-адреса. Тело POSTзапроса должно быть JSON-представлением комментария. Обратите внимание, что вам не нужно указывать идентификатор объекта, так как он автоматически генерируется для новых комментариев.

Любое слово, начинающееся с  $\#$  в тексте вашего комментария, будет считаться тегом и добавляться в атрибут тега комментария.

Hint: Дополнительные сведения о создании допустимого идентификатора URL-адреса см. в разделе ["Идентификатор URL-адреса"](#page-84-0).

### Структура ответа

"data": <COMMENT OBJECT>

### 4.2.7 GET /urls/{id}/votes

Получение результатов голосования для URL-адреса.

GET

https://www.virustotal.com/api/v3/urls/{id}/votes

{

}

```
curl --request GET \
 --url https://www.virustotal.com/api/v3/urls/{id}/votes \
 --header 'x-apikey: <your API key>'
```
Python

```
import requests
   ...
api url = "https://www.virustotal.com/api/v3/urls/{id}/votes"headers = \{"x-apikey" : "<ключ доступа к АРІ>"\}query = {"limit": "\langlelimit)>", "cursor": "\langlecursor>"}
response = requests.get(api url, headers=headers, params=query)
```
### Параметры запроса

- id идентификатор URL (string);
- limit максимальное число комментариев в ответе (int  $32$ , необязательный параметр);
- cursor курсор продолжения (string, необязательный параметр).

### Заголовок запроса

• x-apikey - ключ доступа к API (string).

Hint: Дополнительные сведения о создании допустимого идентификатора URL-адреса см. в разделе ["Идентификатор URL-адреса"](#page-84-0).

- data список объектов типа "голос" (votes);
- links содержит "self ", со ссылкой на саму группу голосов.

### Структура ответа

```
"data": [<VOTE OBJECTS>],
"links": {"self": "<string>"}
```
### 4.2.8 POST /urls/{id}/votes

Добавление голоса для URL-адреса.

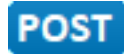

{

}

https://www.virustotal.com/api/v3/urls/{id}/votes

```
curl --request POST \
 --url https://www.virustotal.com/api/v3/urls/{id}/votes \
 --header 'x-apikey: <your API key>' \
 --data '{"data": {"type": "vote", "attributes": {"verdict": "malicious"}}}''
```
Python

```
import requests
   ...
api url = "https://www.virustotal.com/api/v3/urls/{id}/votes"headers = {\{\text{``x-apikey''}\, : \text{``<k,nioy\rq} \, \text{gocryna k} \, \text{API}> \text{''}\}votes = {"data": {"type": "vote", "attributes": {"verdict": "malicious"}}}
response = requests.post(api url, headers=headers, json=votes)
```
### Параметры запроса

- id идентификатор URL (string);
- data голос (json).

### Заголовок запроса

• x-apikey - ключ доступа к API (string).

Hint: Дополнительные сведения о создании допустимого идентификатора URL-адреса см. в разделе ["Идентификатор URL-адреса"](#page-84-0).

С помощью этой функции вы можете опубликовать свой голос за данный URL-адрес. Тело для запроса POST должно быть JSON-представлением объекта голосования. Обратите внимание, однако, что вам не нужно указывать идентификатор объекта, так как они автоматически генерируются для новых голосов.

Атрибут verdict должен быть либо harmless, либо malicious.

Пример ответа

 $\mathcal{L}_{\mathcal{A}}$ "data": <VOTE OBJECT> }

### 4.2.9 GET /urls/{id}/network\_location

Получение домена или IP-адреса для URL-адреса.

GET

https://www.virustotal.com/api/v3/urls/{id}/network\_location

```
curl --request GET \setminus--url https://www.virustotal.com/api/v3/urls/{id}/network_location \
 --header 'x-apikey: <your API key>'
```
Python

```
import requests
         ...
api url = "https://www.virustotal.com/api/v3/urls/{id}/network_location"
headers = {^{\{\{^\mathsf{H}} \mathbf{x}\text{-apikey} \}} : \{^\mathsf{H} \mathbf{x} \mathbf{v} \mathbf{v} \mathbfresponse = requests.get(api_url, headers=headers)
```
### Параметры запроса

• id - идентификатор URL (string).

Заголовок запроса

• x-apikey - ключ доступа к API (string).

Hint: Дополнительные сведения о создании допустимого идентификатора URL-адреса см. в разделе ["Идентификатор URL-адреса"](#page-84-0).

- data водержит объект типа "домен" (domain) или объект типа "IP-адрес" (IP addresses), в зависимости от идентификатора запроса;
- links содержит "self", со ссылкой на отчет о конкретном местоположении.

Пример ответа

 $\mathcal{L}$ 

}

```
"data": <DOMAIN OBJECT> or <IP OBJECT>,
"links": {"self": "<string>"}
```
### 4.2.10 GET  $/$ urls $/$ {id} $/$ {relationship}

Получение объектов, связанных с URL-адресом.

```
GET
        https://www.virustotal.com/api/v3/urls/{id}/{relationship}
```
cURL

curl ---request GET  $\setminus$ --url https://www.virustotal.com/api/v3/urls/{id}/{relationship} \  $-\text{header}$  'x-apikey:  $\langle \text{your API key}\rangle$ '

Python

 $\Box$ 

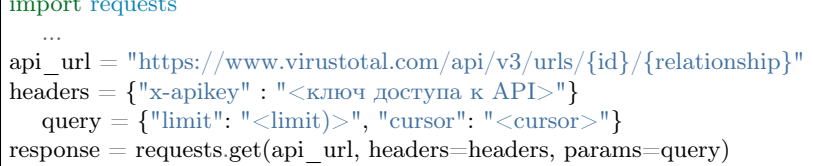

### Параметры запроса

- id идентификатор URL (string).
- $\bullet$  relationship наименование отношения (см. таблицу ниже);
- limit максимальное число комментариев в ответе (int 32, необязательный параметр);
- cursor курсор продолжения (string, необязательный параметр).

### Заголовок запроса

• x-apikey - ключ доступа к API (string).

Hint: Дополнительные сведения о создании допустимого идентификатора URL-адреса см. в разделе "Идентификатор URL-адреса".

Объекты URL имеют ряд связей с другими URL-адресами и объектами. Как уже упоминалось в разделе "Отношения", эти связанные объекты можно получить, отправив GET-запросы на соответствующий URL-адрес.

Некоторые отношения доступны только пользователям, имеющим доступ к VirusTotal Intelligence.

### Отношения, поддерживаемые объектами URL:

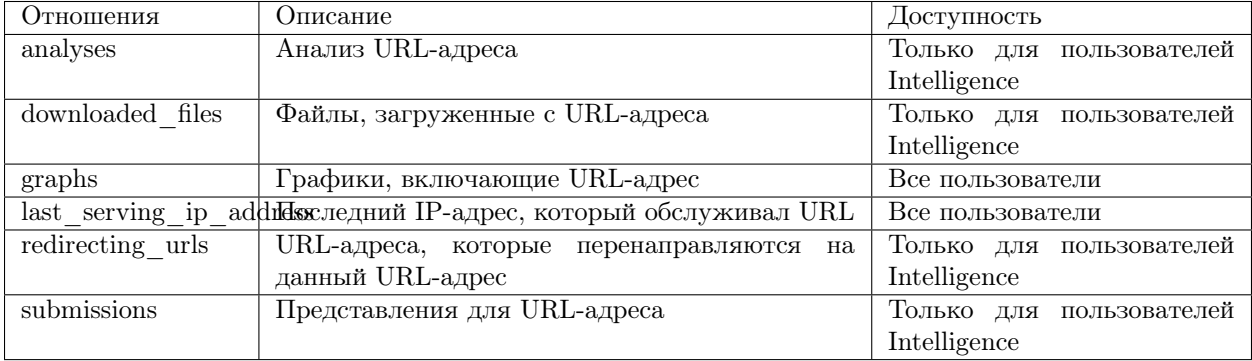

- <span id="page-94-0"></span>• analyses - возвращает объект типа "url";
- downloaded files возвращает список объектов типа "file";
- graphs возвращает объект типа "graph";
- last serving ip address возвращает объект типа "ip";
- redirecting urls возвращает список объектов типа "url";
- submissions возвращает список объектов типа "submission".

# 4.3 Domains (Функции для работы с доменами)

### 4.3.1 GET /domains/{domain}

Получение информации об Internet-домене.

**GET** https://www.virustotal.com/api/v3/domains/{domain}

### cURL

```
curl --request GET \setminus--url https://www.virustotal.com/api/v3/domains/{domain} \
 --header 'x-apikey: <your API key>'
```
### Python

### import requests

... api\_url = "https://www.virustotal.com/api/v3/domains/{domain}" headers  $= \{$ "x-apikey" : " $\lt$ ключ доступа к API $>$ "}  $response = requests.get(api$  url, headers=headers)

### Параметры запроса

• domain - имя домена (string).

### Заголовок запроса

• x-apikey - ключ доступа к API (string).

### Пример ответа

```
{
 "data": {
  "type": "domain",
  "id": "virustotal.com",
  "links": {
```
(continues on next page)

(continued from previous page)

```
"self": "https://virustotal.com/api/v3/domains/virustotal.com"
  },
  "attributes": {
   "categories": {
     "Alexa": "services",
     "BitDefender": "computersandsoftware",
     "TrendMicro": "computers internet",
     "Websense ThreatSeeker": "computer security"
    },
    "creation_date": 1032308169,
    "last_update_date": 1389199030,
    "registrar": "MarkMonitor Inc.",
    "reputation": 13,
    "total_votes": {
     "harmless": 2,
     "malicious": 0
    },
     "whois": "Domain Name: VIRUSTOTAL.COM\r\n Registry Domain ID: ...",
    "whois_date": 1560599498
  }
 }
}
```
### 4.3.2 GET /domains/{domain}/comments

Получение комментариев для Internet-домена.

https://www.virustotal.com/api/v3/domains/{domain}/comments

### cURL

GET

```
curl --request GET \
 -url https://www.virustotal.com/api/v3/domains/{domain}/comments \
 --header 'x-apikey: <your API key>'
```
### Python

```
import requests
   ...
api url = "https://www.virustotal.com/api/v3/domains/{domain}/comments"headers = {"x-apikey" : "<ключ доступа к API>"}
query = {"limit": "<limit)>", "cursor": "<cursor>"}
response = requests.get(api_url, headers=headers, params=query)
```
### Параметры запроса

- domain имя домена (string);
- limit максимальное число комментариев в ответе (int  $32$ , необязательный параметр);
- cursor курсор продолжения (string, необязательный параметр).

### <span id="page-96-0"></span>Заголовок запроса

• x-apikey - ключ доступа к API (string).

### 4.3.3 POST /domains/{domain}/comments

Добавление комментария для Internet-домена.

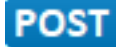

https://www.virustotal.com/api/v3/domains/{domain}/comments

### cURL

```
curl --request POST \
 --url https://www.virustotal.com/api/v3/domains/{domain}/comments \
 --header 'x-apikey: <your API key>' \
 --data '{"data": {"type": "comment", "attributes": {"text": "Lorem ipsum dolor sit ..."}}}'
```
### Python

#### import requests ... api  $url = "https://www.virustotal.com/api/v3/domains/{domain}/comments"$ headers  $= \{$ "x-apikey" : " $\lt$ ключ доступа к API $>$ "} comments = {"data": {"type": "comment", "attributes": {"text": "Lorem ipsum dolor sit ..."}}}  $response = requests.post(api$  url, headers=headers, json=comments)

### Параметры запроса

- domain имя домена (string);
- data комментарий (json).

### Заголовок запроса

• x-apikey - ключ доступа к API (string).

С помощью этой функции вы можете опубликовать комментарий для данного домена. Тело POSTзапроса должно быть JSON-представлением объекта "comment". Обратите внимание, однако, что вам не нужно указывать идентификатор для объекта, так как они автоматически генерируются для новых комментариев.

Любое слово, начинающееся с  $\#$  в тексте вашего комментария, будет считаться тегом и будет добавлено в атрибут тега комментария.

### Пример запроса

```
{
 "data": {
  "type": "comment",
  "attributes": {
      "text{: "Lorem #ipsum dolor sit ..."}
 }
}
```
Пример ответа

```
{
 "data": {
   "type": "comment",
   "id": "<comment's ID>",
   "links": {
    "self": "https://www.virustotal.com/api/v3/comments/<comment's ID>"
  },
   "attributes": {
    "date": 1521725475,
    "tags": ["ipsum"],
    "html": "Lorem #ipsum dolor sit ...",
    "text": "Lorem #ipsum dolor sit ...",
    "votes": {
      "abuse": 0,
      "negative": 0,
      "positive": 0
    }
  }
 }
}
```
# 4.3.4 GET /domains/{domain}/{relationship}

Получение объектов, связанных с Internet-доменом.

https://www.virustotal.com/api/v3/domains/{domain}/{relationship}

# 4.3.5 GET /domains/{domain}/votes

https://www.virustotal.com/api/v3/domains/{domain}/votes

# 4.3.6 POST /domains/{domain}/votes

Добавить голос за имя хоста или домена.

**POST** https://www.virustotal.com/api/v3/domains/{domain}/votes

**GET** 

**GET** 

# <span id="page-98-0"></span>4.4 IP addresses (Функции для работы с IP-адресами)

# 4.4.1 GET /ip\_addresses/{ip}

Получение информации о IP-адресе.

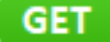

https://www.virustotal.com/api/v3/ip\_addresses/{ip}

4.4.2 GET /ip\_addresses/ $\{ip\}$ /comments

Получение комментариев для IP-адресе.

**GET** https://www.virustotal.com/api/v3/ip\_addresses/{ip}/comments

4.4.3 POST /ip\_addresses/ $\{ip\}$ /comments

Добавление комментария для IP\_адреса.

**POST** https://www.virustotal.com/api/v3/ip\_addresses/{ip}/comments \

# 4.4.4 GET /ip\_addresses/ $\{ip\}/\{relationship\}$

Получение объектов, связанных с IP-адресом.

GET https://www.virustotal.com/api/v3/ip\_addresses/{ip}/{relationship}

# 4.4.5 POST /ip\_addresses/ $\{ip\}$ /votes

Добавление голоса для IP-адреса.

POST

www.virustotal.com/api/v3/ip\_addresses/{ip}/votes

4.4.6 GET /ip\_addresses/{ip}/votes

Получение результатов голосования по IP-адресу.

**GET** https://www.virustotal.com/api/v3/ip\_addresses/{ip}/votes

# 4.5 Analyses (функции для анализа объектов)

# глава $5\,$

 $\Phi$ ункции VT Enterprise

# глава $6$

 $\Phi$ ункции VT Monitor

 $\bullet\,$  genindex

# Index

# A

androguard, [17](#page-20-0) asf\_info, [19](#page-22-0) authentihash, [20](#page-23-0)

### B

BehaviourTag, [51](#page-54-0) bundle\_info, [20](#page-23-0)

### $\mathcal{C}$

class\_info, [21](#page-24-0) comments, [62](#page-65-0) communicating\_files, [55](#page-58-0)

# D

deb\_info, [22](#page-25-0) dmg info, [23](#page-26-0) DnsLookup, [50](#page-53-0) domains, [54](#page-57-0) dot net\_guids, [25](#page-28-0) downloaded files, [55](#page-58-0) DroppedFile, [51](#page-54-0)

### E

elf\_info, [25](#page-28-0) exiftool, [26](#page-29-0)

### F

file behaviour, [50](#page-53-0) files, [15](#page-18-0)

# G

GET /domains/{domain}, [91](#page-94-0) GET /domains/{domain}/{relationship}, [94](#page-97-0) GET /domains/{domain}/comments, [92](#page-95-0) GET /domains/{domain}/votes, [94](#page-97-0) GET /file behaviours/{sandbox id}/pcap, [80](#page-83-0) GET /files/{id}/{relationship}, [78](#page-81-1) GET /files/{id}/comments, [72](#page-75-0)

GET /files/{id}/download, [77](#page-80-0) GET /files/{id}/download\_url, [76](#page-79-1) GET /files/{id}/votes, [75](#page-78-0) GET /files/upload\_url, [68](#page-71-0) GET /files $\{id\}$ , [69](#page-72-0) GET /ip  $addresses/{ip}$ , [95](#page-98-0) GET /ip\_addresses/{ip}/{relationship}, [95](#page-98-0) GET /ip\_addresses/{ip}/comments, [95](#page-98-0) GET /ip  $\text{addresses}/\{\text{ip}\}/\text{votes}, 95$  $\text{addresses}/\{\text{ip}\}/\text{votes}, 95$ GET /urls/{id}/{relationship}, [89](#page-92-0) GET /urls/{id}/comments, [84](#page-87-0) GET /urls/{id}/network\_location, [88](#page-91-0) GET  $\langle \text{urls}/\{\text{id}\}\rangle$  votes, [86](#page-89-0) GET /urls $\{id\}$ , [83](#page-86-0) graphs, [56](#page-59-0)

# H

HttpConversation, [52](#page-55-0)

# I

image\_code\_injections, [27](#page-30-0) IP addresses, [58](#page-61-0) ipa\_info, [28](#page-31-0) IpTraffic, [52](#page-55-0) isoimage\_info, [30](#page-33-0)

### J

jar\_info, [31](#page-34-0)

### M

macho\_info, [32](#page-35-0) magic, [33](#page-36-0)

# $\Omega$

office\_info, [34](#page-37-0) openxml\_info, [36](#page-39-0)

# P

packers, [39](#page-42-0)

pdf\_info, [39](#page-42-0) pe\_info, [40](#page-43-0) PermissionCheck, [53](#page-56-0) POST /domains/{domain}/comments, [93](#page-96-0) POST /domains/{domain}/votes, [94](#page-97-0) POST /files, [67](#page-70-1) POST /files/{id}/analyse, [72](#page-75-0) POST /files/{id}/comments, [73](#page-76-0) POST /files/{id}/votes, [75](#page-78-0) POST /ip\_addresses/{ip}/comments, [95](#page-98-0) POST /ip\_addresses/{ip}/votes, [95](#page-98-0) POST /urls, [82](#page-85-0) POST /urls/{id}/analyse, [84](#page-87-0) POST /urls/{id}/comments, [85](#page-88-0) POST /urls/{id}/votes, [87](#page-90-0) Process, [53](#page-56-0)

# R

referrer files, [56](#page-59-0) resolutions, [57](#page-60-0) rombios info, [43](#page-46-0) rtf\_info, [45](#page-48-0)

# S

screenshots, [64](#page-67-0) siblings, [58](#page-61-0) signature info, [46](#page-49-0) Sms, [53](#page-56-0) ssdeep, [48](#page-51-0) submissions, [63](#page-66-0) swf\_info, [49](#page-52-0)

# T

trid, [50](#page-53-0)

# U

URLs, [59](#page-62-0)

# V

VerdictTag, [53](#page-56-0) votes, [64](#page-67-0)